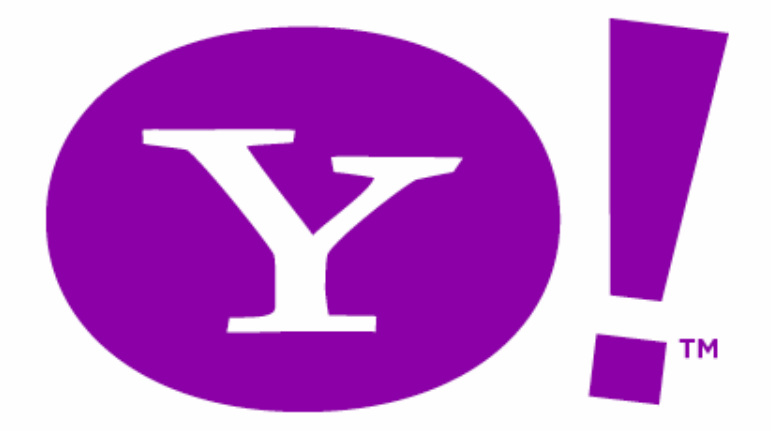

#### **Yahoo! Experiences with Accessibility (a11y), DHTML, and Ajax in Rich Internet Applications**

**Nate Koechley nate@koechley.com http://nate.koechley.com/blog**

1**2006.11.16Refresh 06Orlando, Florida** 

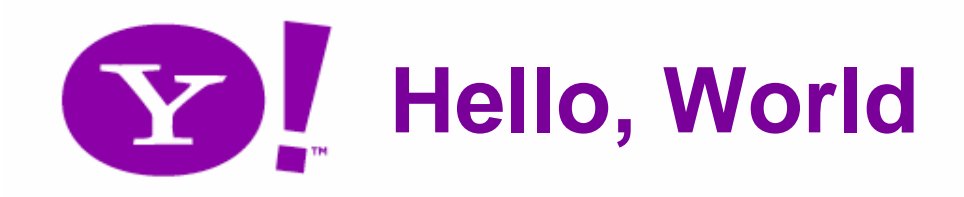

- Nate Koechley
	- –Charter member of Web Development team
	- –In the trenches and in management
	- – Yahoo! User Interface (YUI) Library team
		- Senior Front-End Engineer, Technical Evangelist, Design Liaison, YUIBlog Editor
		- Responsible for Yahoo! Browser Support specs
- Role: Strategy and Direction

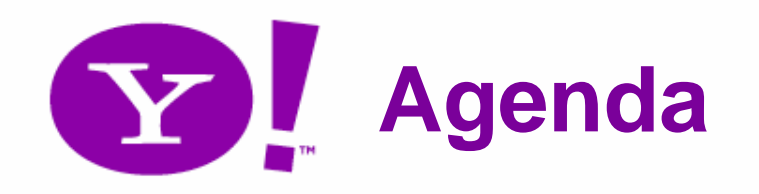

- Changing Landscape
- Four Approaches
	- –Standards-based Development
	- Redundant Interfaces
	- Faithful and Predictable Ports
	- –"Accessible DHTML", or WAI ARIA
- Looking Ahead

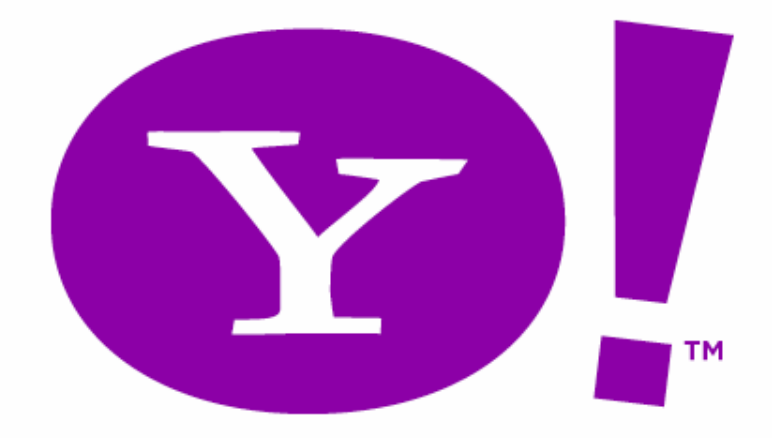

### **What's Happening?**

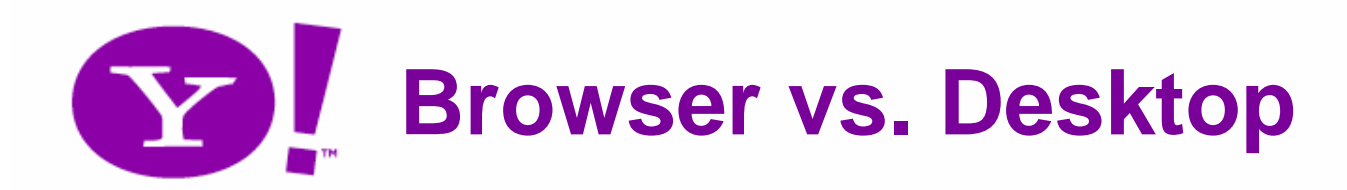

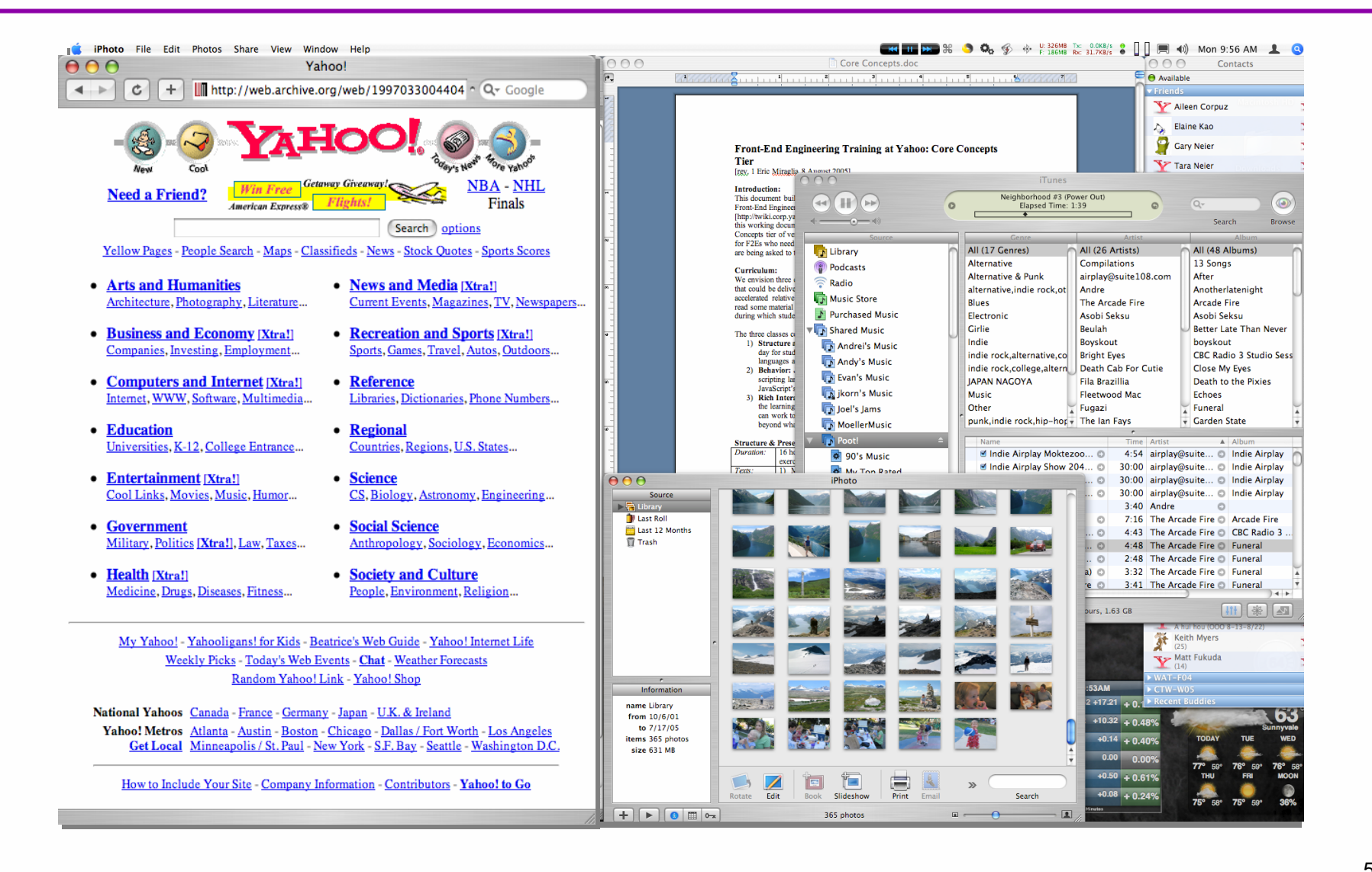

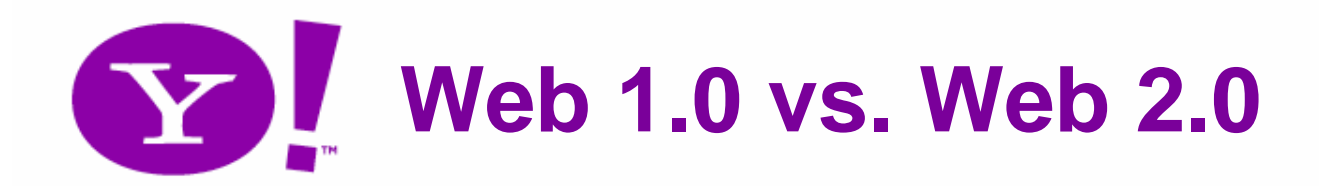

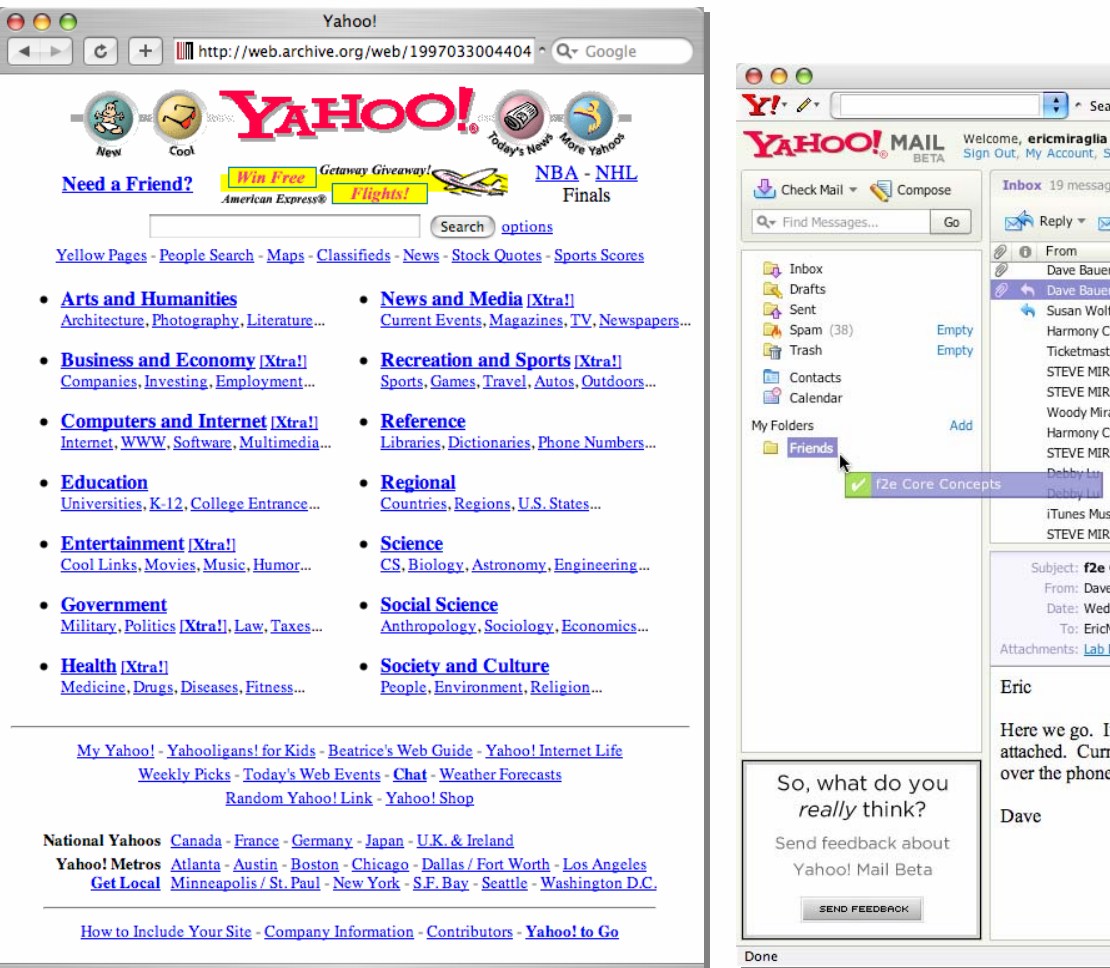

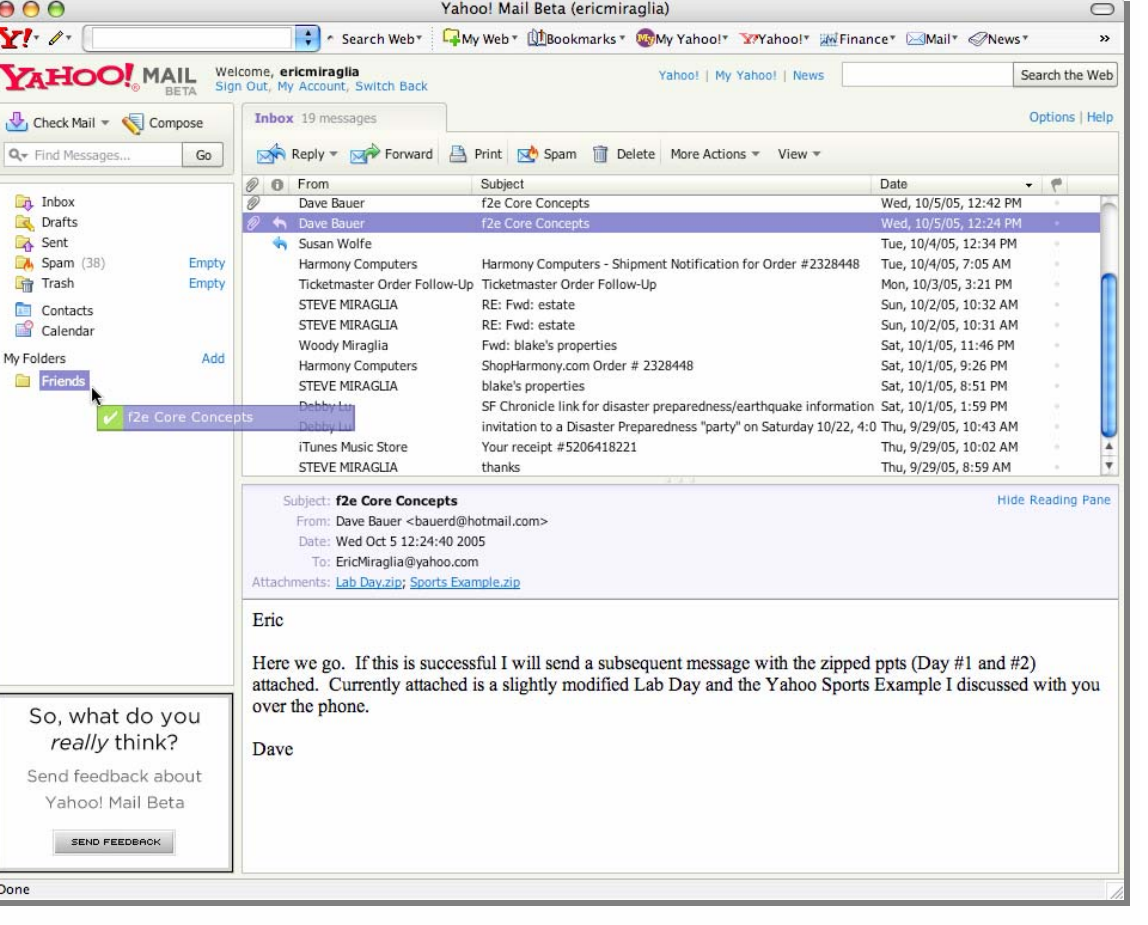

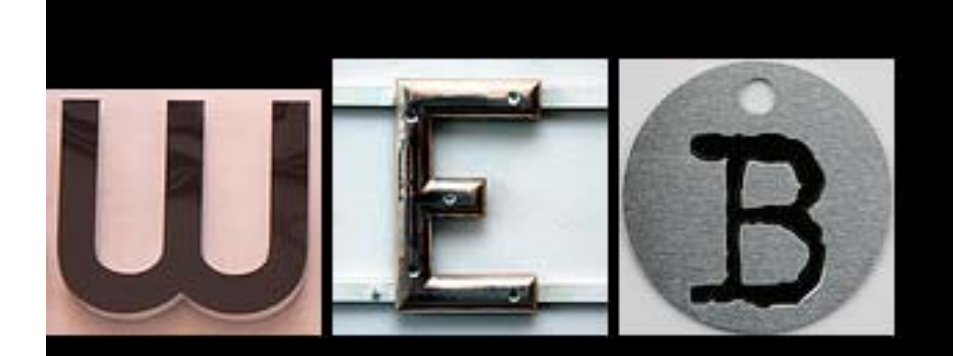

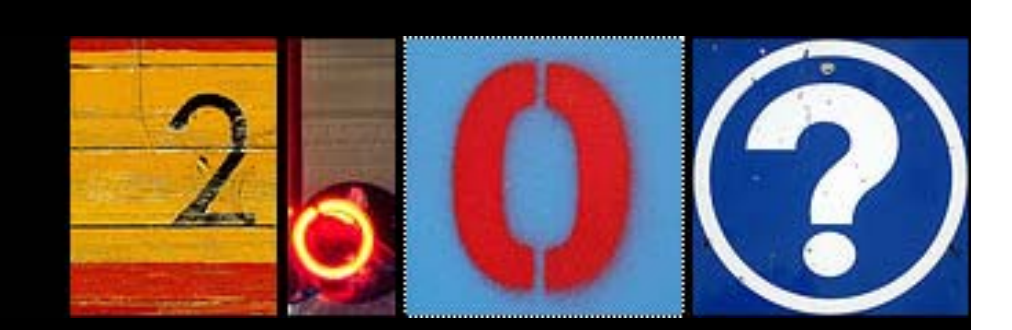

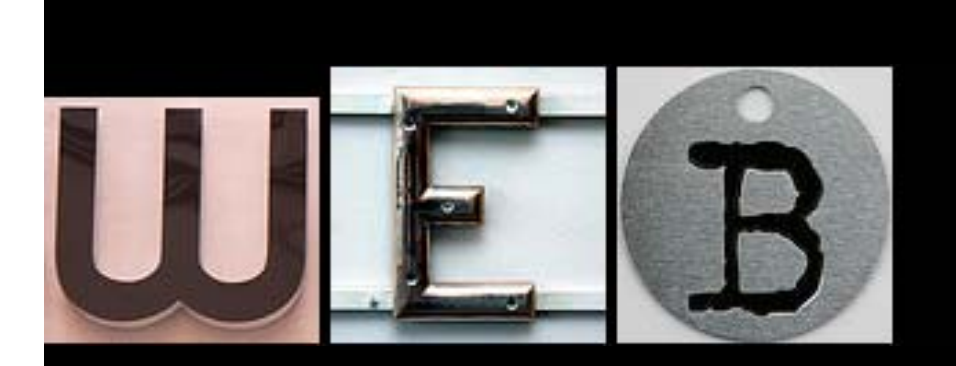

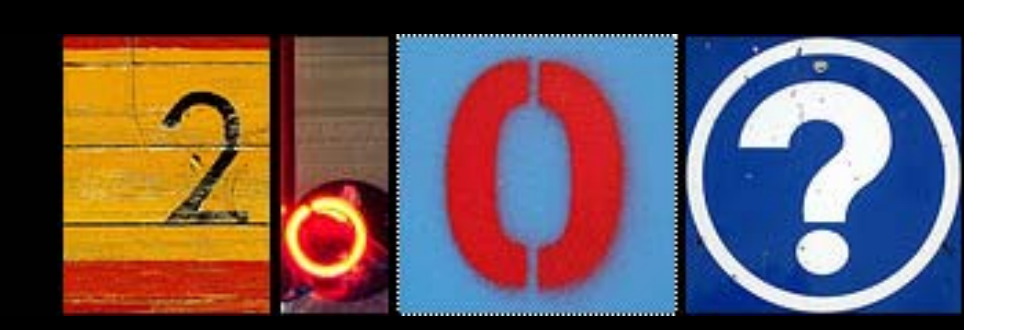

### **"Getting It Right The Second Time"**

matt sweeney

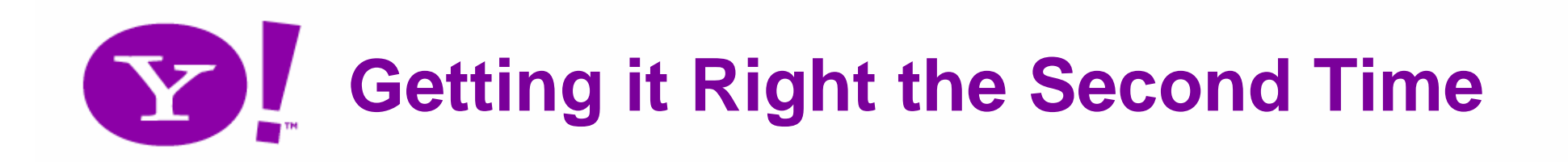

- Use technology as designed **H1, LI, P**
- Not corrupt layers of the stack Bad: **class="red-button"** and **href="#"**
- Create platforms. Evolvability
	- – Encapsulation, Flexibility, Mashups, Services, Portability
- **Preserve opportunity & availability**

## **How do you move to RIAs?**

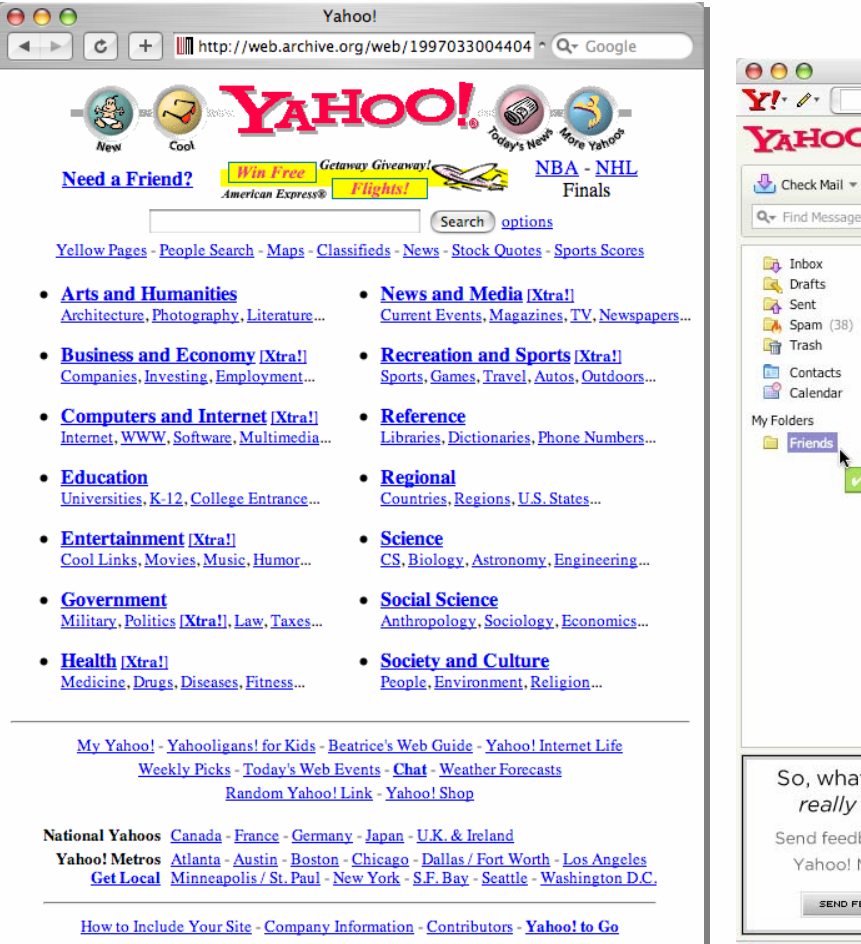

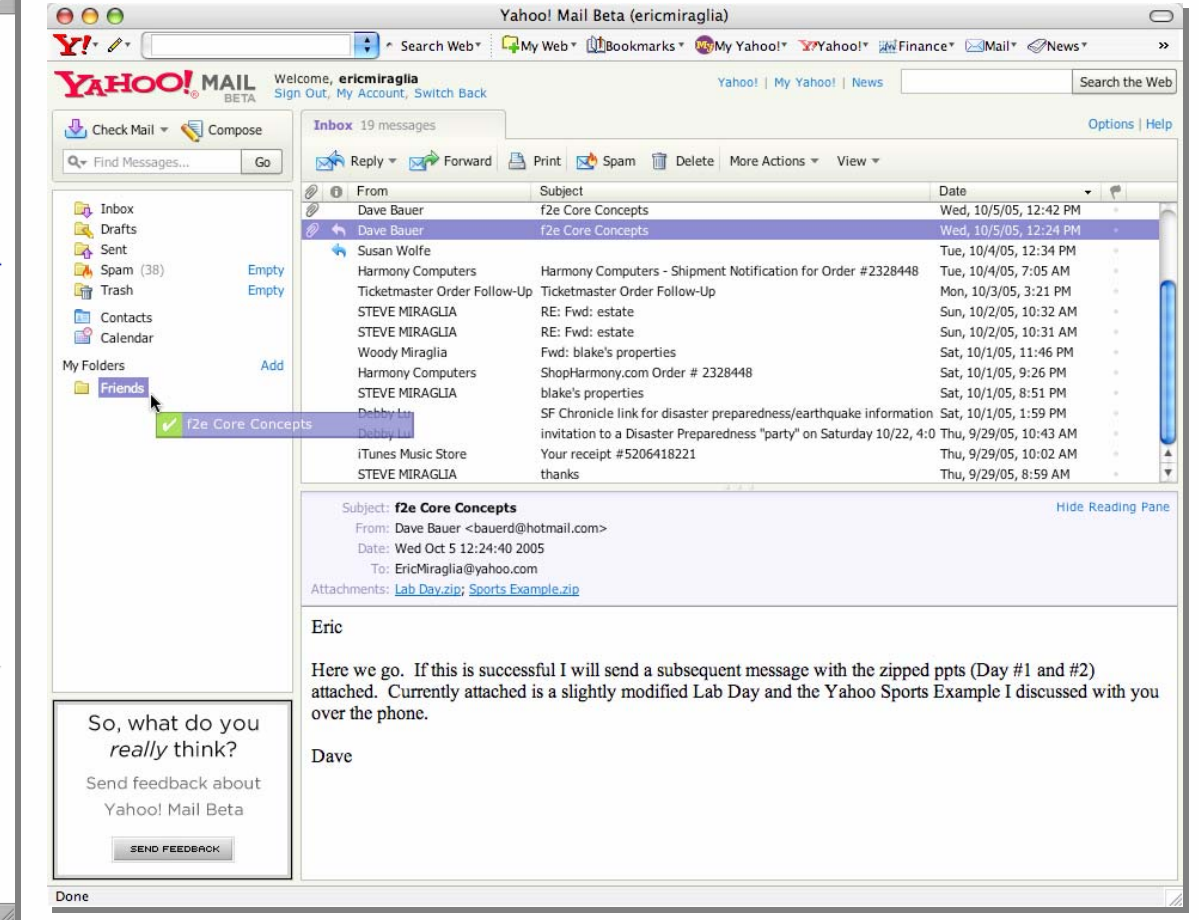

## **Learn from Desktop History**

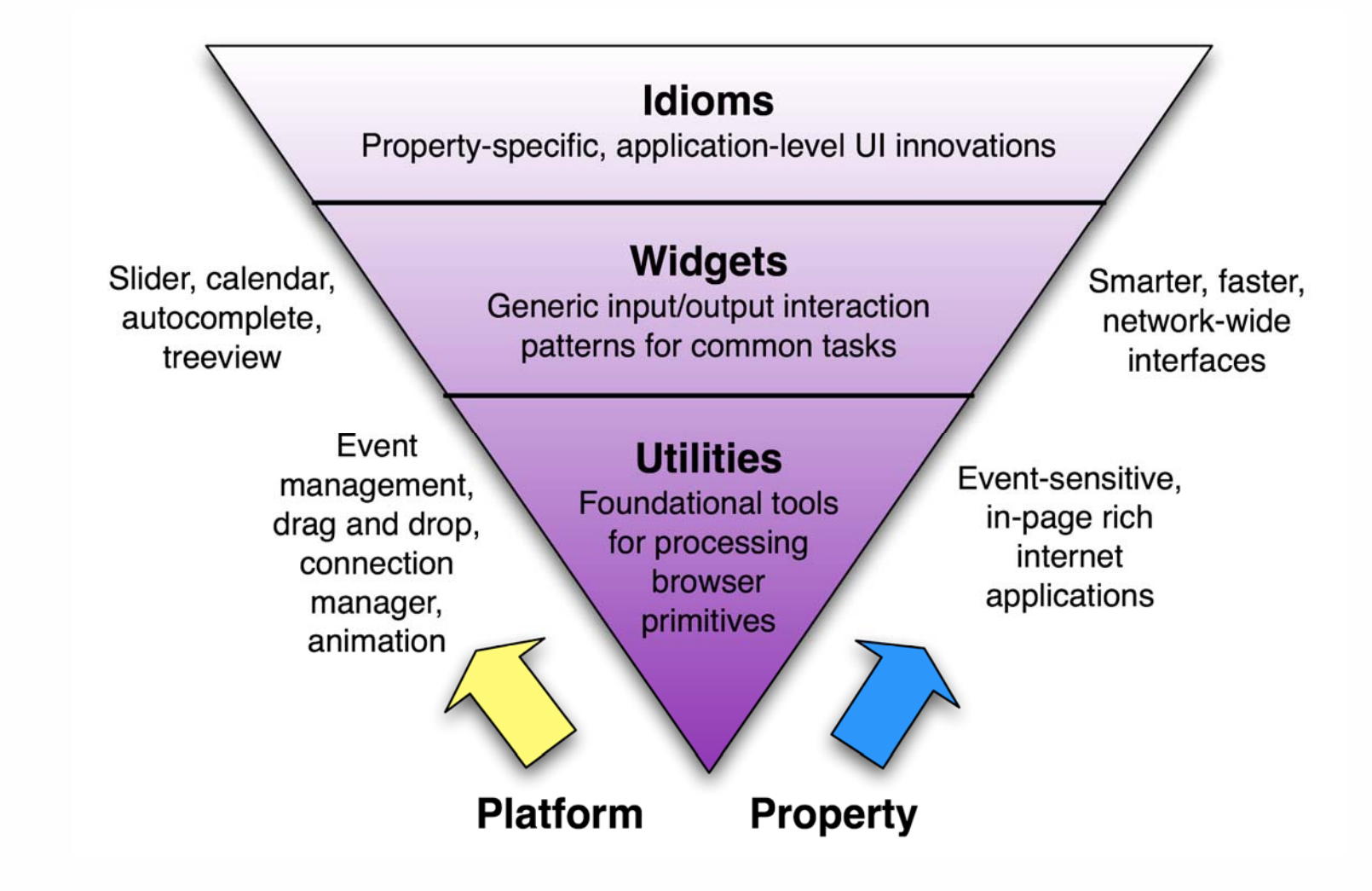

Adapted from Alan Cooper's "About Face 2.0" Book

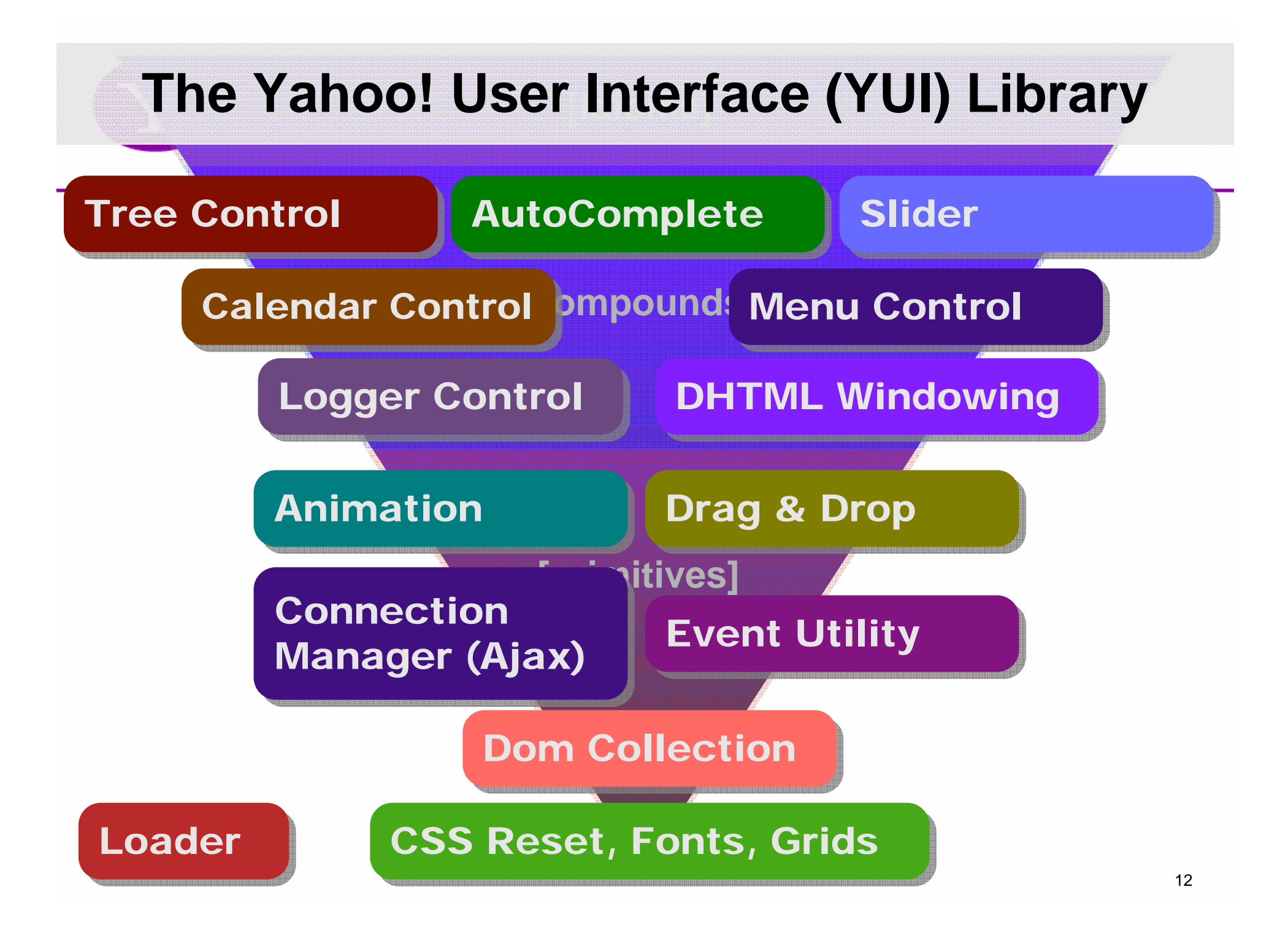

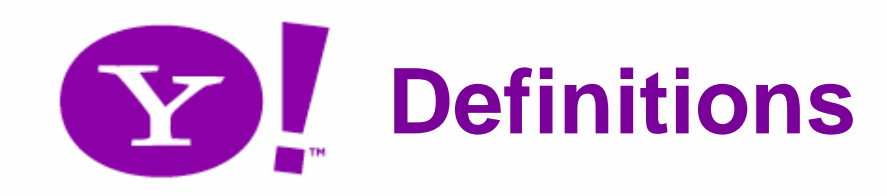

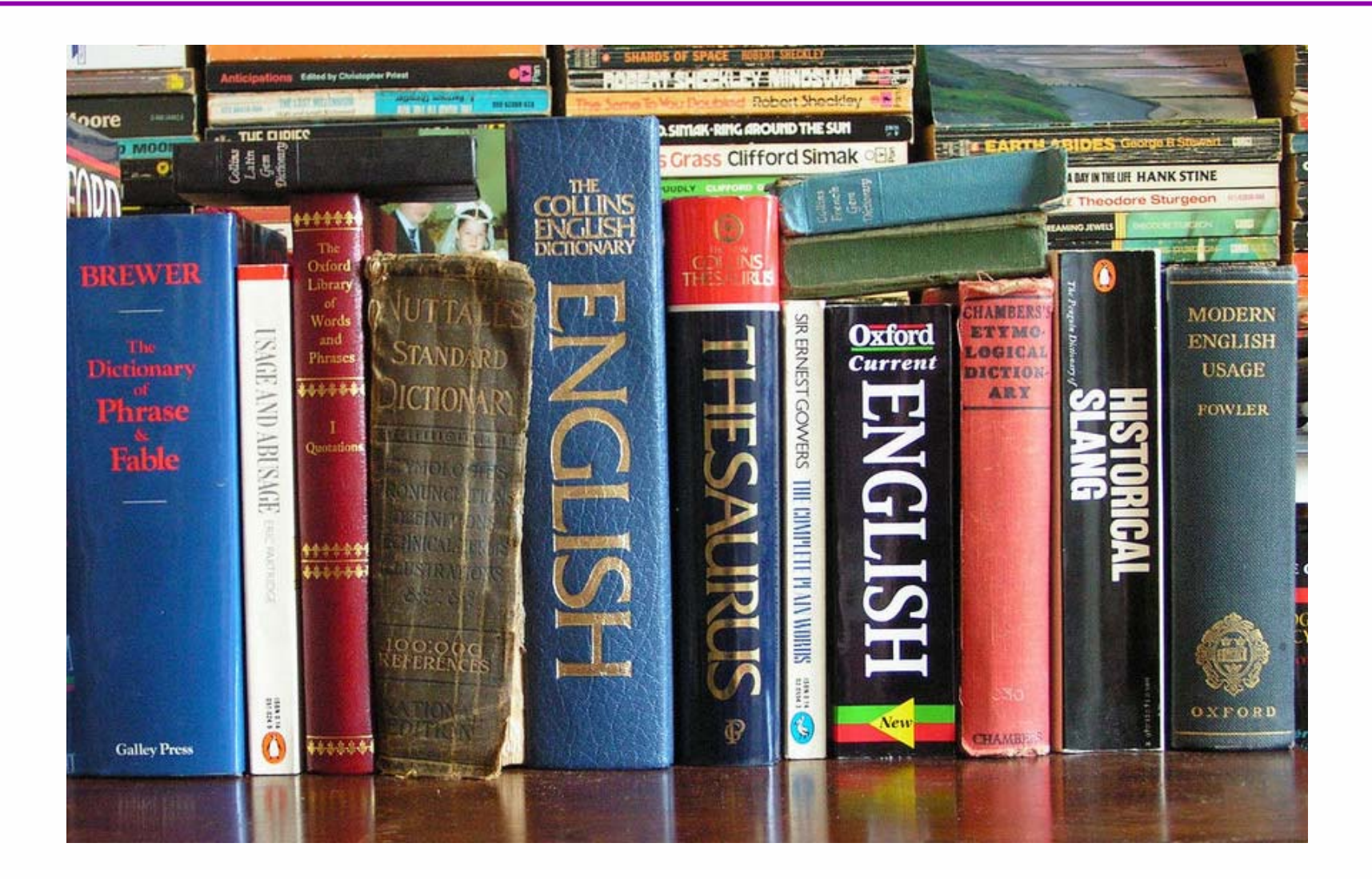

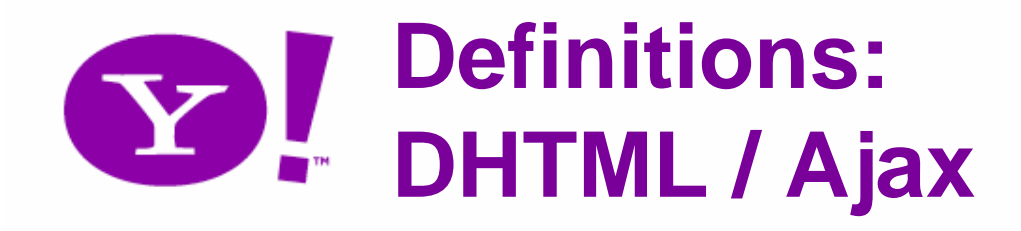

• Is **NOT** a specific technology

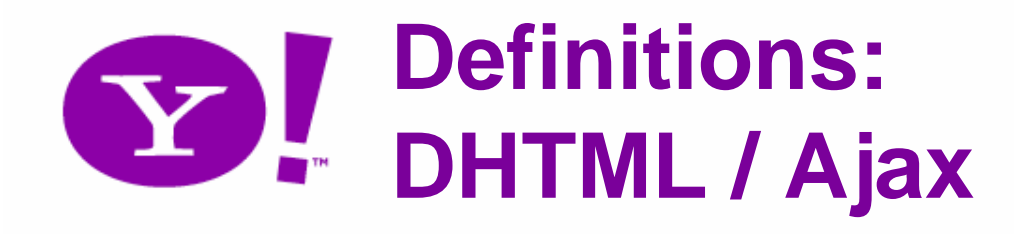

- Is **NOT** a specific technology
- Is **NOT** inherently inaccessible

### **Definitions: Rich Internet Applications (RIAs)**

- RIAs are:
	- – web apps with features and functionality of traditional desktop applications
	- – can be created in various languages: Flash, JavaScript, Java
		- today's talk is focused on JavaScript RIAs

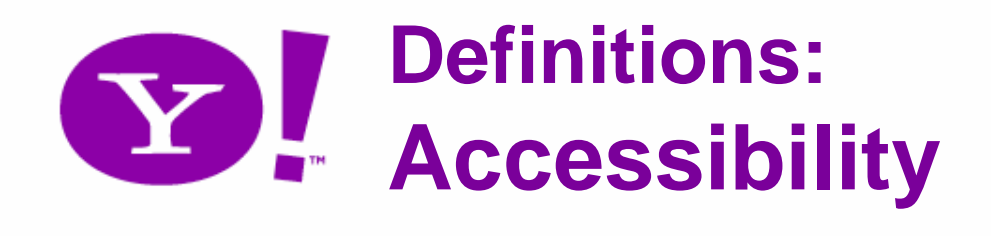

- Accessibility is:
	- – "A general term used to describe the degree to which a system is usable by as many people as possible without modification" (cite: wikipedia)
- Often, our focus is on enabling screenreaders specifically
	- – However, the resulting work in generally more far-reaching

# **Accessibility is Availability**

# **Accessibility is Availability**

# **Accessibility is LONE WAY Availability**

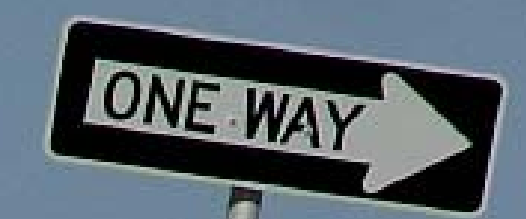

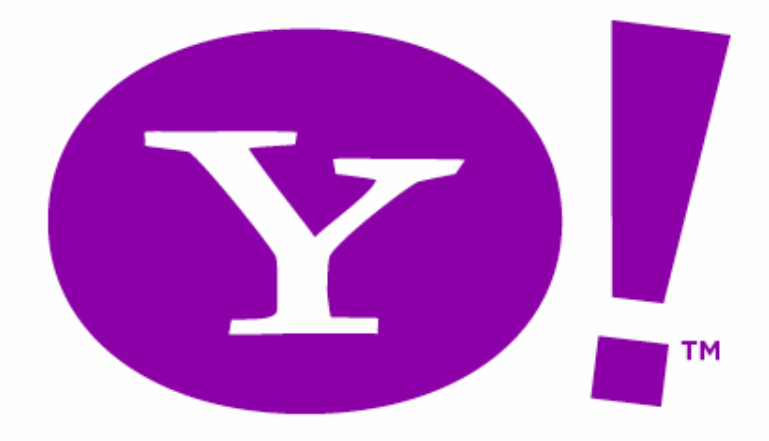

#### **"Rich" isn't new, so what about desktop accessibility?**

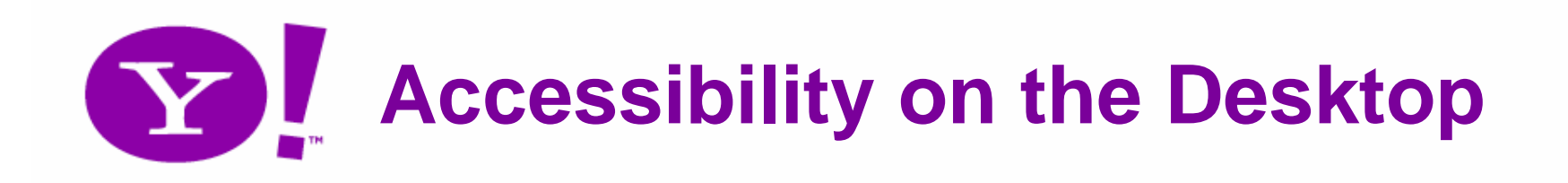

- OS provides a11y API
	- –Microsoft's Active Accessibility 2.0 (MSAA)
	- –Sun's Java Access Bridge
	- –Accessibility Toolkit for Linux (<u>ATK</u>)
- Assistive Technology talks to OS API
- Result: nearly ubiquitous a11y

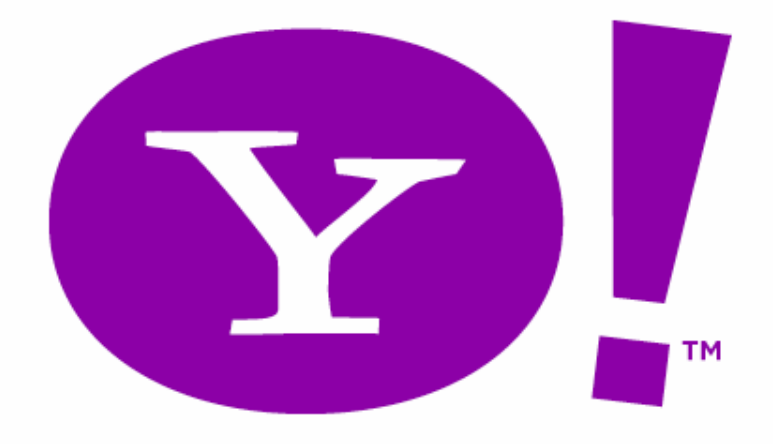

### So *desktop* accessibility is nearly ubiquitous, but what about web accessibility?

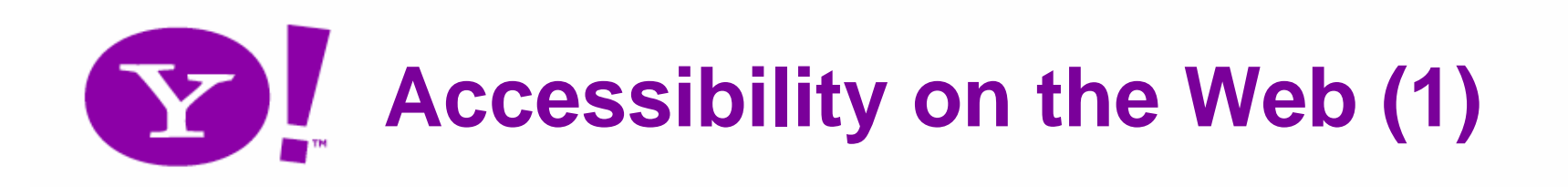

- *Some* information is provided to the desktop API
	- – The Document Object Model (DOM) provides static information via semantic elements and attributes
- Form elements announce focus (sometimes)

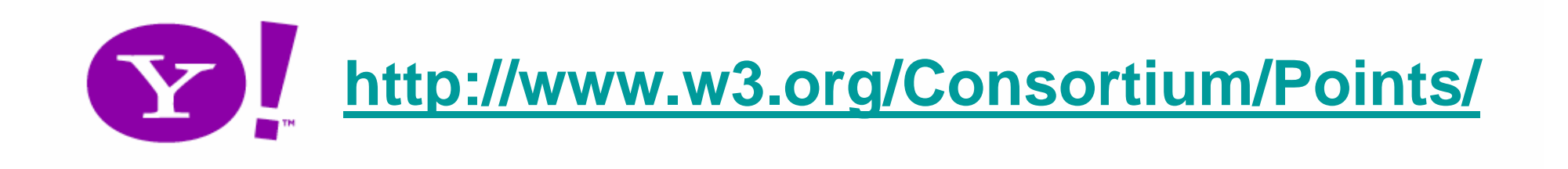

"One of W3C's primary goals is to make these benefits **available to all people**, whatever their hardware, software, network infrastructure, native language, culture, geographical location, or physical or mental ability. "

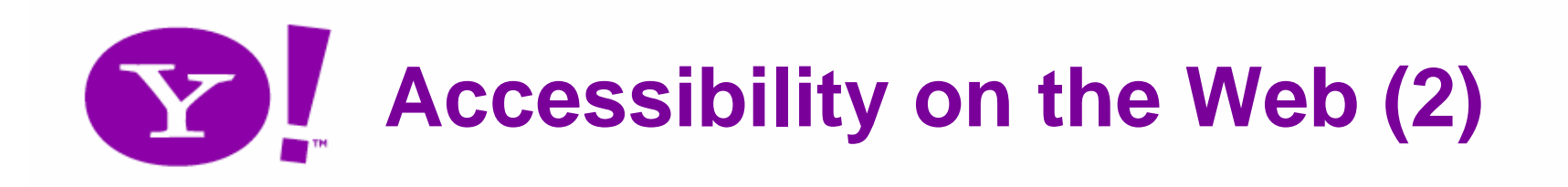

- So the picture isn't fully bleak
	- … but the depth of necessary information is missing:
		- Role, state, actions, caret, selection, children, relations, changes…
	- – Input and output communication is missing too:
		- **Keyboard**, focus, blur, change, **updates**.
		- Clunky, see data table and speadsheets

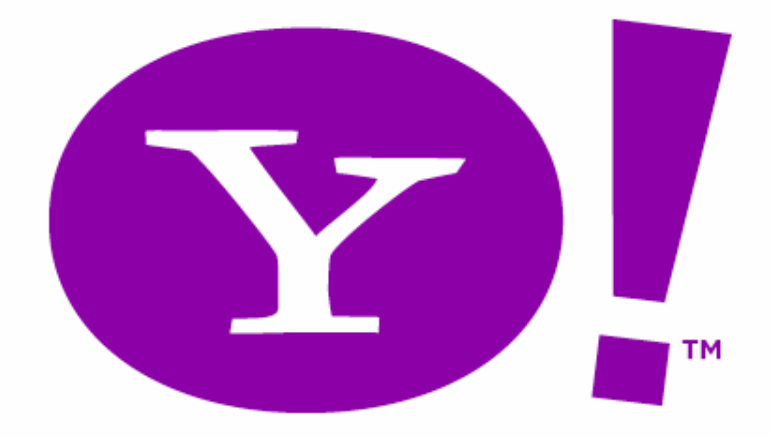

#### **So how can we move forward?**

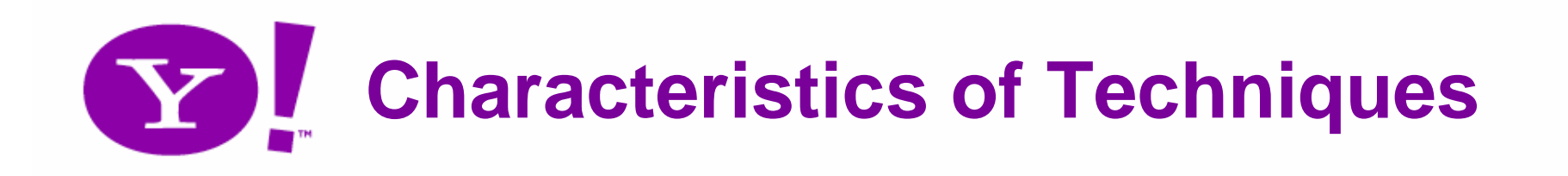

- Don't make it worse
- Provide alternatives
- Learn from other technologies
- Prepare for when a11y tech improves
- Support improvement of a11y tech

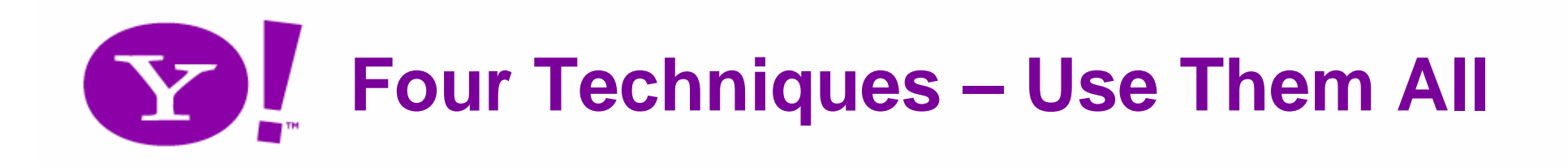

- 1. Standards-based development
- 2. Redundant interfaces
- 3. Faithful and Predictable Ports
- 4. WAI ARIA aka "Accessible DHTML"

## **Standards-Based Development**

Don't miss the opportunity

#### **Approach 1: Standards-Based Development**

- Overview and Definition
	- Create and stand upon a strong foundation
	- Subsequent layers enhance meaningful and structured markup
	- Progressive and unobtrusive enhancement
	- Don't contaminate the neighborhood
	- Be generous it's your last chance!

• Example: Tab-Panel box: <u>complete</u>

#### **Top Stories**

AP | Reuters | AFP | USATODAY.com | CSMonitor.com | NPR | CNN.com | My Sources

<sup>=10</sup> President Bush Says Signs of Progress in Iraq - at NPR - Mon Mar 20, 10:05 PM ET 텍/ U.S. Farmers Prepare for Arrival of Asian Bird Flu - at NPR - Mon Mar 20, 6:41 PM ET <sup>={i}</sup>Tagliabue Retiring After 16 Years as NFL Commissioner at NPR - Mon Mar 20, 6:41 PM ET चं<sup>0</sup> Shift in Tactics Seen as Vital to U.S. Victory in Iraq at NPR - Mon Mar 20, 6:41 PM ET चणि Iraqi Report Says U.S. Troops Killed Civilians in Raid Tat NPR - Mon Mar 20, 6:41 PM ET

» All Top Stories from NPR

MORE TOP NEWS: U.S. News & World Report - Photos and Slideshows

#### • Example: Tab-Panel box: <u>no CSS</u>

#### **Top Stories**

- $\bullet$  AP
- Reuters
- $\bullet$  AFP
- USATODAY.com
- CSMonitor.com
- $\bullet$  NPR
- CNN.com
- My Sources

#### AP

- **Bush Asks U.S. to Look Past Iraq Bloodshed AP** Tue Mar 21, 1:50 AM E ٠
- Five Deaths Blamed on Midwest Snowstorm AP Tue Mar 21, 2:19 AM ET ٠
- Diplomats Fail to Reach Deal on Iran Issue AP Tue Mar 21, 3:42 AM ET

#### • Example: Tab-Panel box: no JavaScript

```
<div class="headlines">
<h5>NPR</h5>
\langle \text{u} \rangle<li><a href="article.html"
          onMouseOut="cancelPreview()" onMouseOver="showPreview(e,o)">
          President Bush Says Signs of Progress in Iraq\langle/\infty\rangle<em>at NPR - <span class=timedate>Mon Mar 20, 10:05 PM ET</span></em>
     \langle/1i>
     <li><a href="article.html"
          onMouseOut="cancelPreview()" onMouseOver="showPreview(e,o)">
          U.S. Farmers Prepare for Arrival of Asian Bird Flu\langle/\rangle<em> at NPR - <span class=timedate>Mon Mar 20, 6:41 PM ET</span></em>
     \leq / 1 i >\langle \text{/ul} \rangle</div>
```
- Notice:
	- Tab box is really anchored links and lists well marked up content, available to all
	- <u>Unobtrusive JavaScript</u> doesn't <u>Hijax</u> links when it shouldn't
	- Stretching semantics to provide clues
	- Microformats enrich date, and provide predictable hooks for add-ons

### **Standards-Based Development Ex: Y!Photos Ratings & Tags**

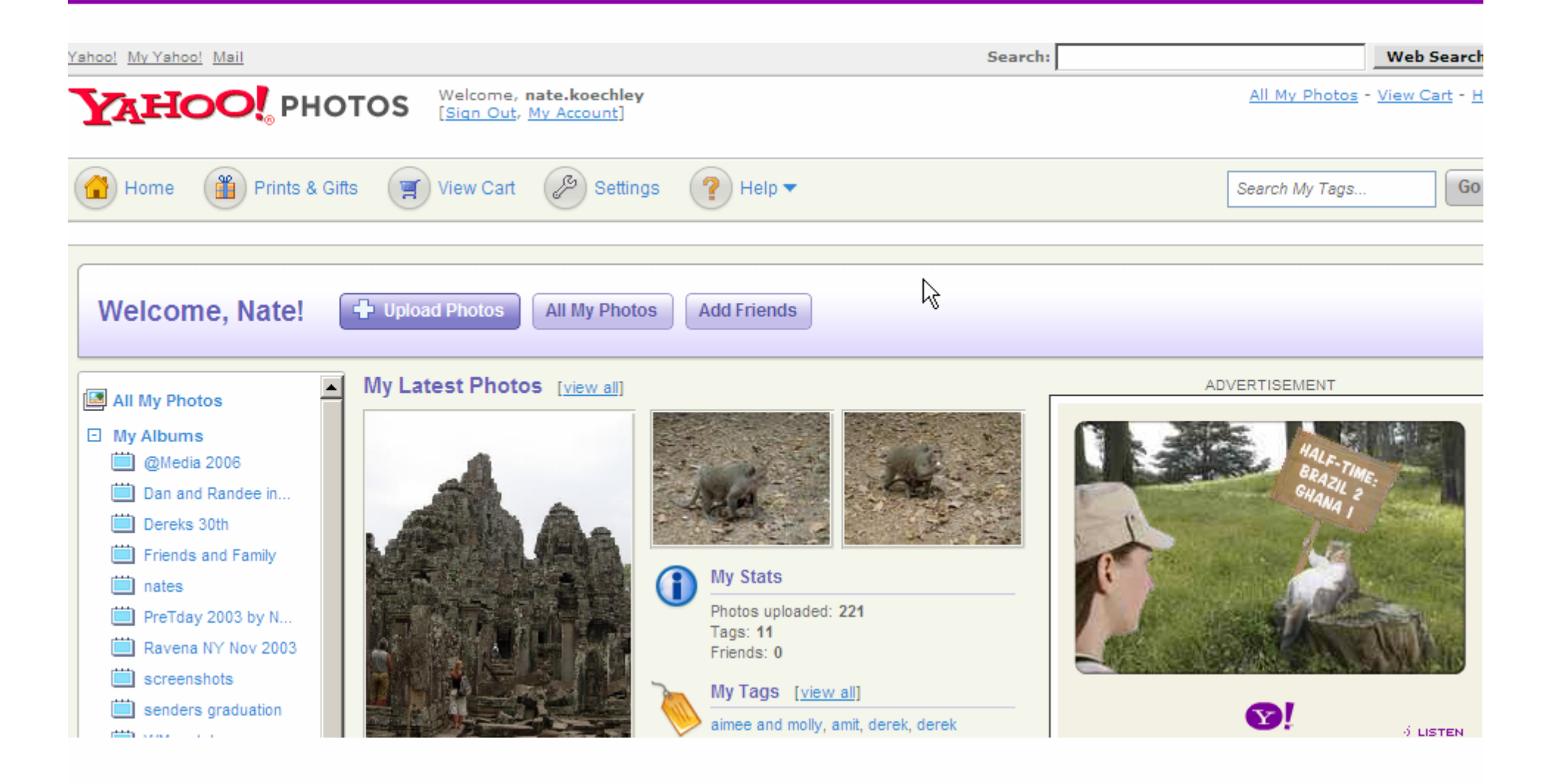
## **Standards-Based Development Example: Y!Games**

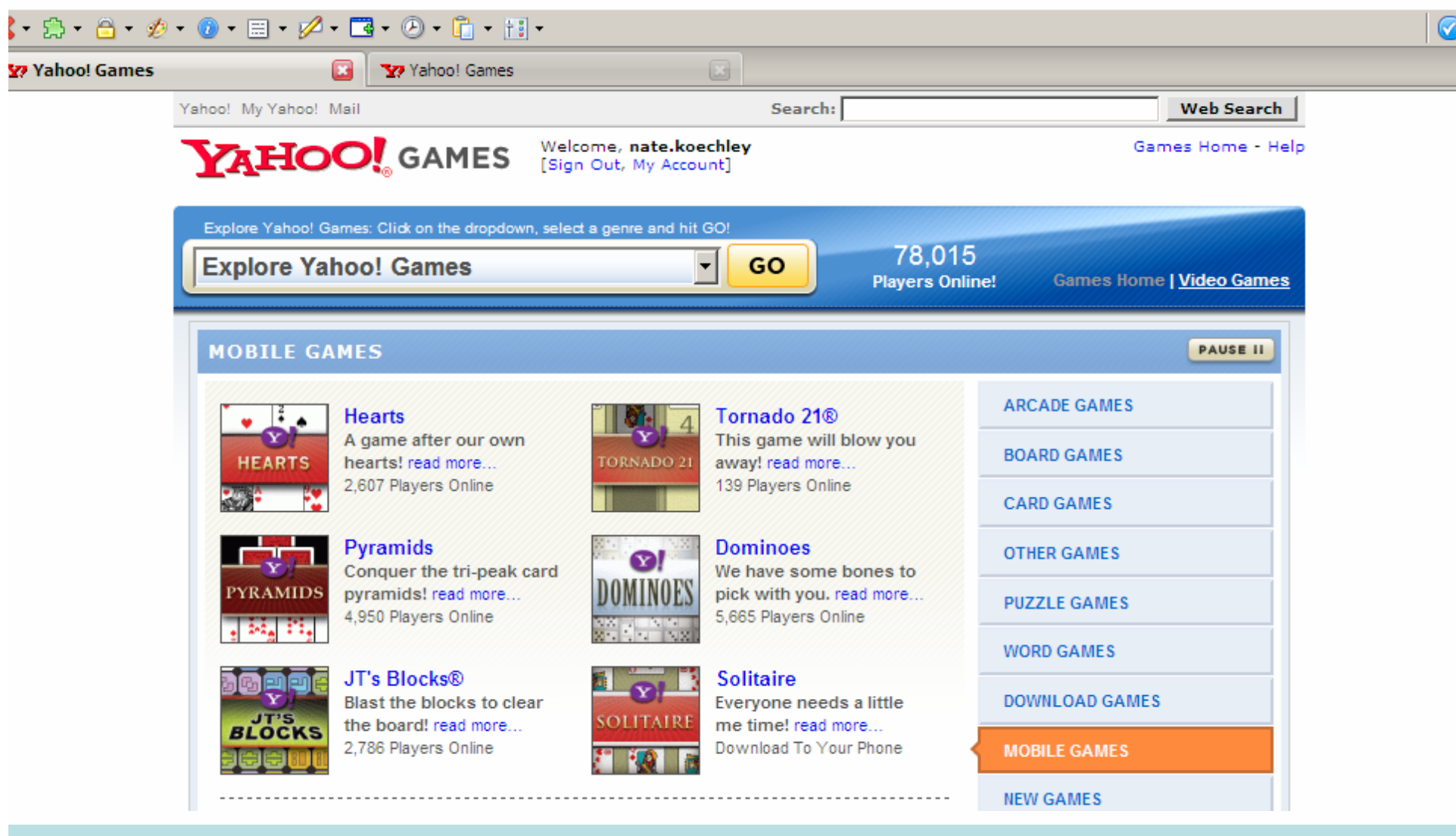

**http://nate.koechley.com/talks/2006/11/refresh06/RIA\_Accessibility/games-nav.avi**

# **Standards-Based Development Example: Y! Home Page**

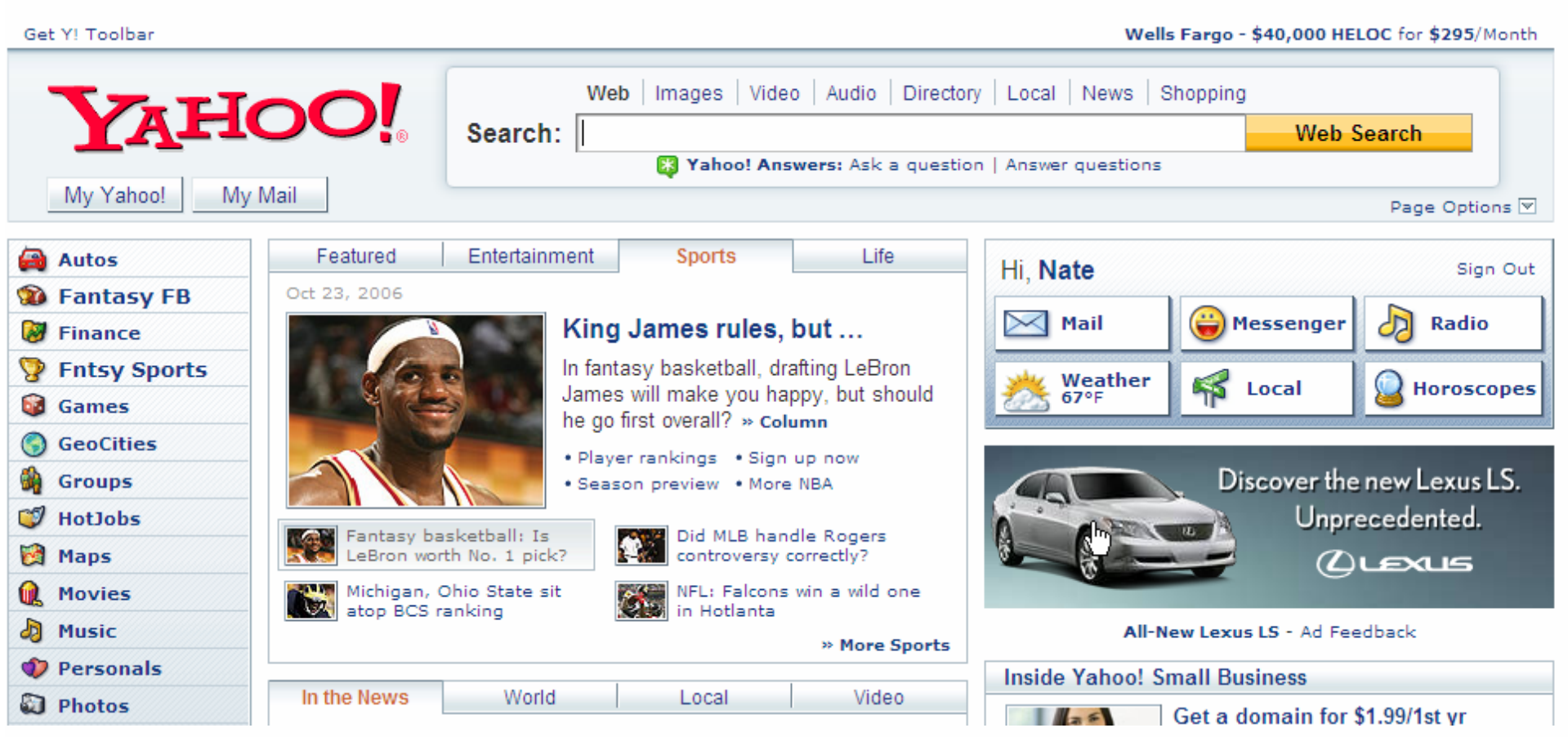

### **Standards-Based Development Benefits**

- Should be doing this regardless
- "With the grain" of web technologies
- Truly available to all
- The foundation of better things
- A step toward a semantic web
- Here to stay (10+ years)

### **Standards-Based Development Drawbacks**

- Doesn't solve every problem
- *Perceived* overhead
- Unobtrusive JavaScript and Hijax are still less familiar techniques
	- –Be careful not to step on event handlers
	- –Only trap clicks when appropriate
	- – Server must reply to both partial and complete requests from the client

# **Redundant Interfaces**

Offer flexible interactions

### **Approach 2: Redundant Interfaces**

- Overview and Definition
	- Multiple means of *input*
		- GUI input vs. char input
		- Direct movement of objects vs. configuration-based movement
		- Plain text vs. Auto Complete
		- Tab vs. Arrow Keys

### **Approach 2: Redundant Interfaces**

- Overview and Definition
	- Multiple means of *manipulation*
		- Keyboard vs. Mouse
		- Esc vs. Cancel
		- Drag-drop vs. form-based
		- Ajax vs. HTTP

### **Redundant InterfacesExample: 1D Slider**

http://developer.yahoo.com/yui/examples/slider/index.html

- Simple support for vertical and horizontal sliders as a direct-manipulation alternative to input boxes
- Enhances the basic input box, but need not replace it.

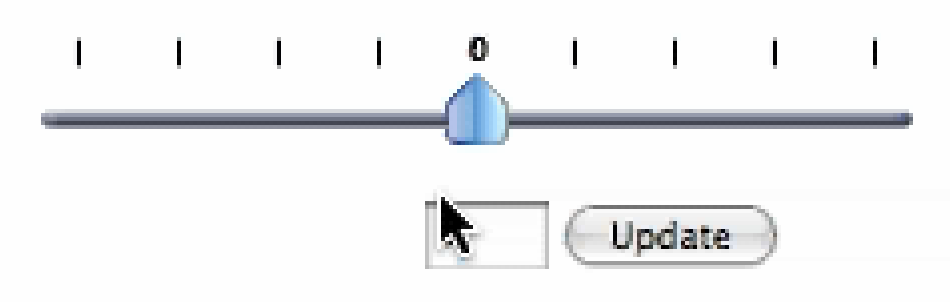

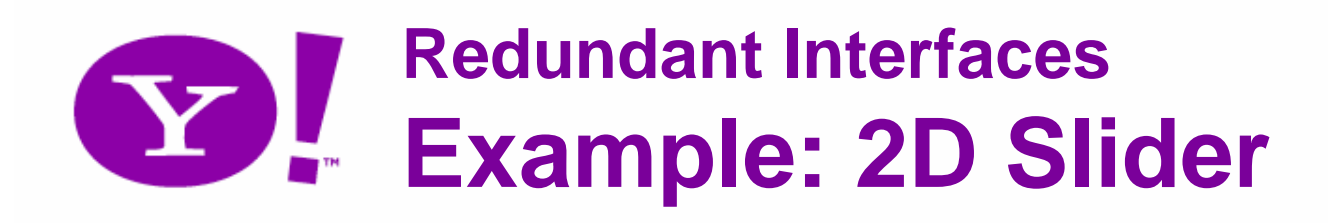

### http://developer.yahoo.com/yui/examples/slider/rgb2.html

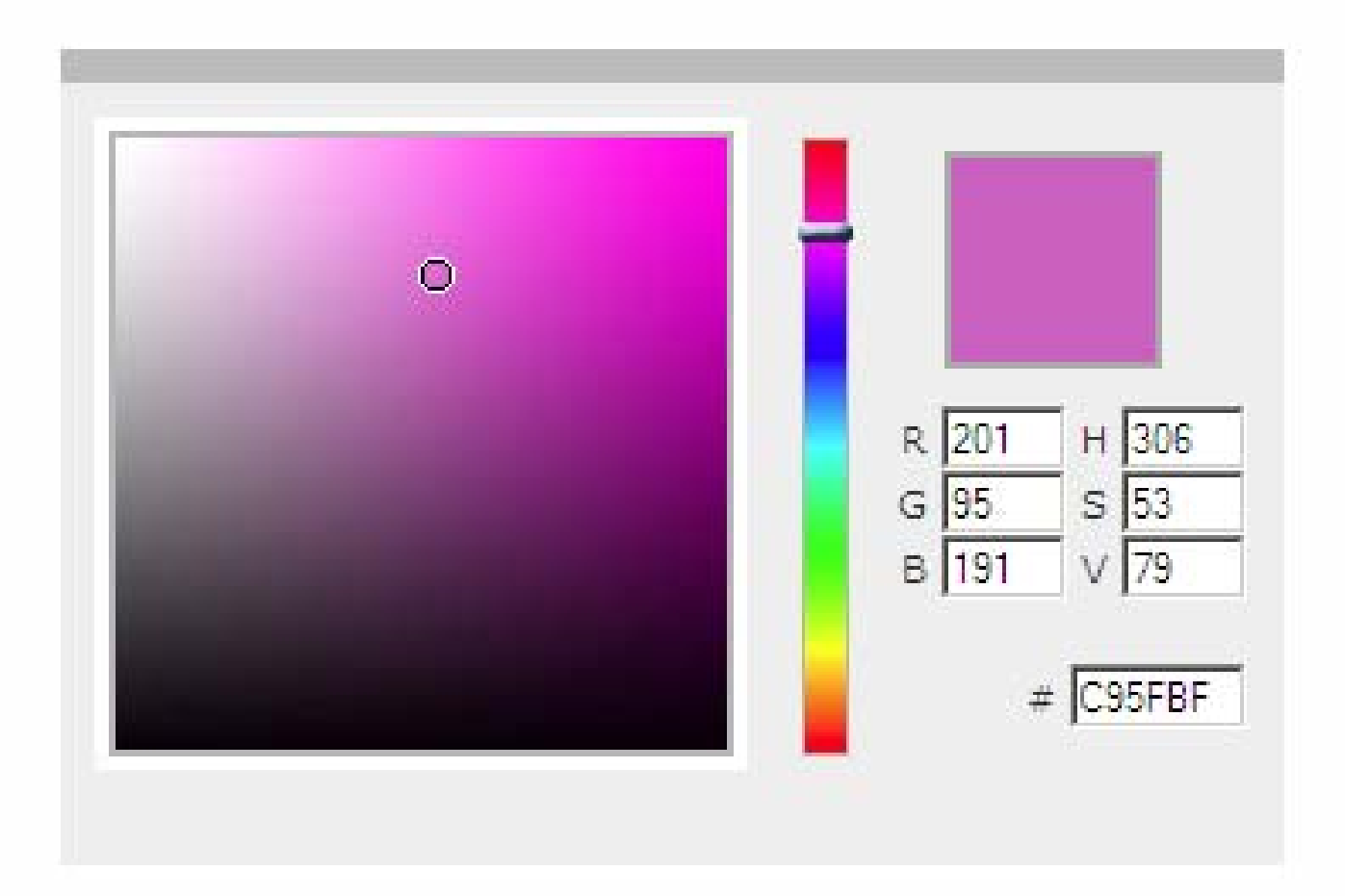

### **Redundant InterfacesExample: Date Selector**

### http://developer.yahoo.com/yui/examples/calendar/intl\_japan/

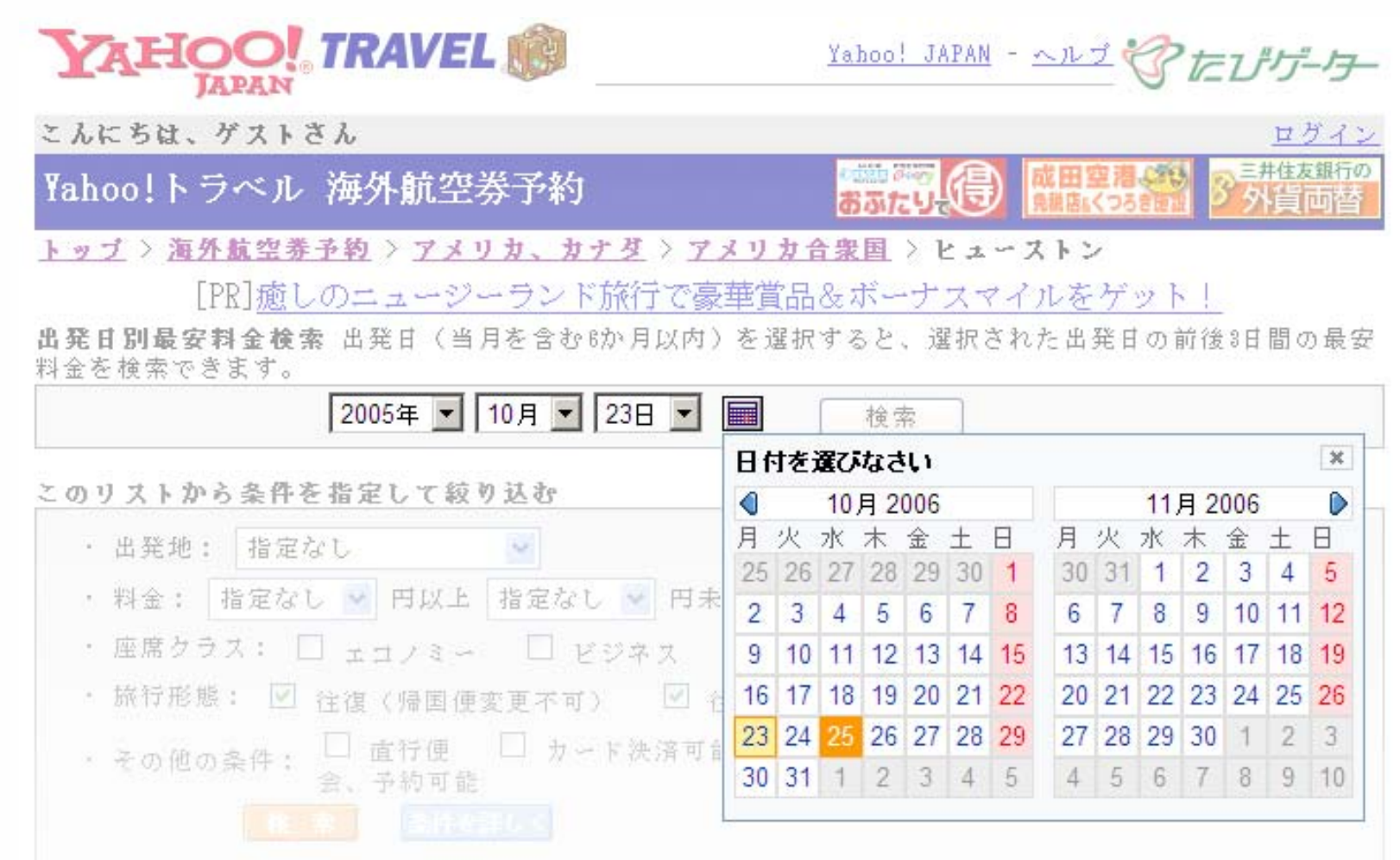

## **Redundant InterfacesExample: YUI Menu from Markup**

#### http://developer.yahoo.com/yui/examples/menu/leftnavfrommarkup.html

#### Website Left Nav Example (with submenus built from markup) [Examples Home]

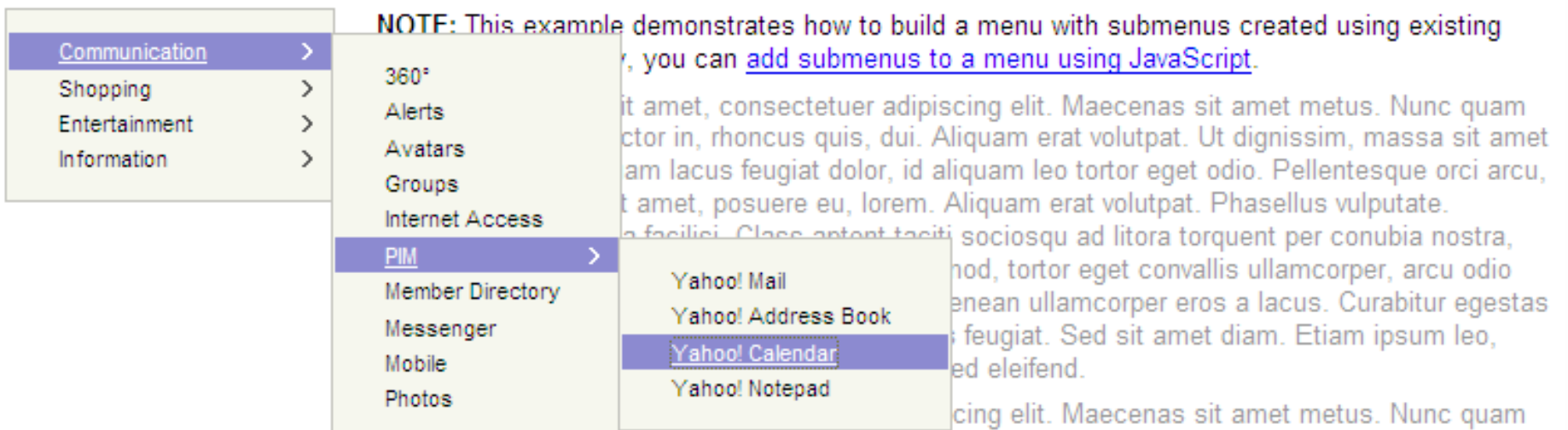

ellt, posuere nec, auctor in, rhoncus quis, dui. Aliquam erat volutpat. Ut dignissim, massa sit amet dignissim cursus, quam lacus feugiat dolor, id aliquam leo tortor eget odio. Pellentesque orci arcu, eleifend at, iaculis sit amet, posuere eu, lorem. Aliquam erat volutpat. Phasellus vulputate. Vivamus id erat. Nulla facilisi. Class aptent taciti sociosqu ad litora torquent per conubia nostra, per inceptos hymenaeos. Nunc gravida. Ut euismod, tortor eget convallis ullamcorper, arcu odio

### **Redundant InterfacesExample: YUI Panel from Markup**

- Motion Protection
	- – http://developer.yahoo.com/yui/examples/co ntainer/panel-aqua.html
- Technology Protection
	- – http://yuiblog.com/blog/2006/09/22/yahoodevday-schedule/

## **Redundant InterfacesExample: Yahoo! home page**

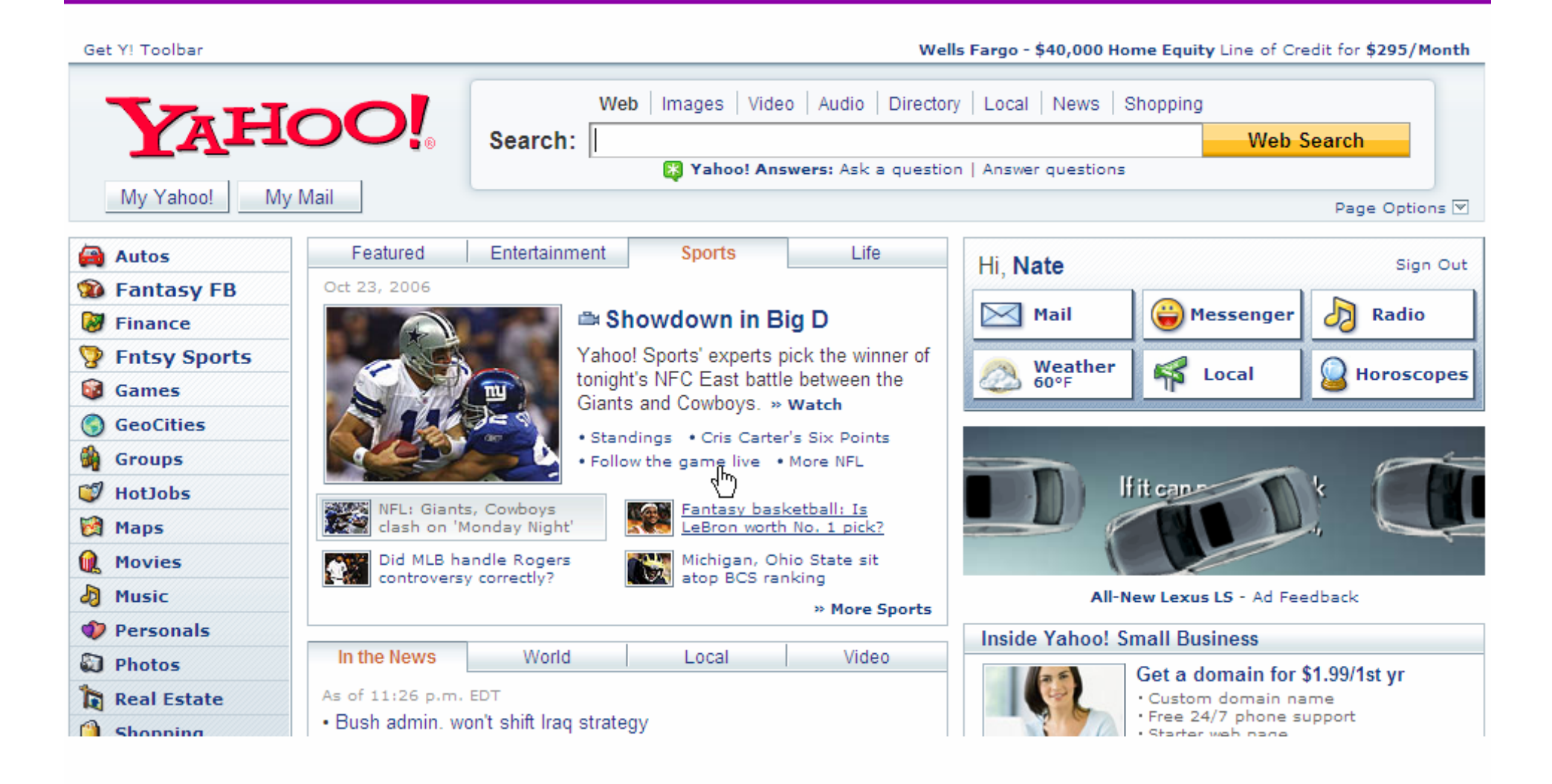

### **Redundant InterfacesEx: Drag-n-Drop vs. Edit Flow**

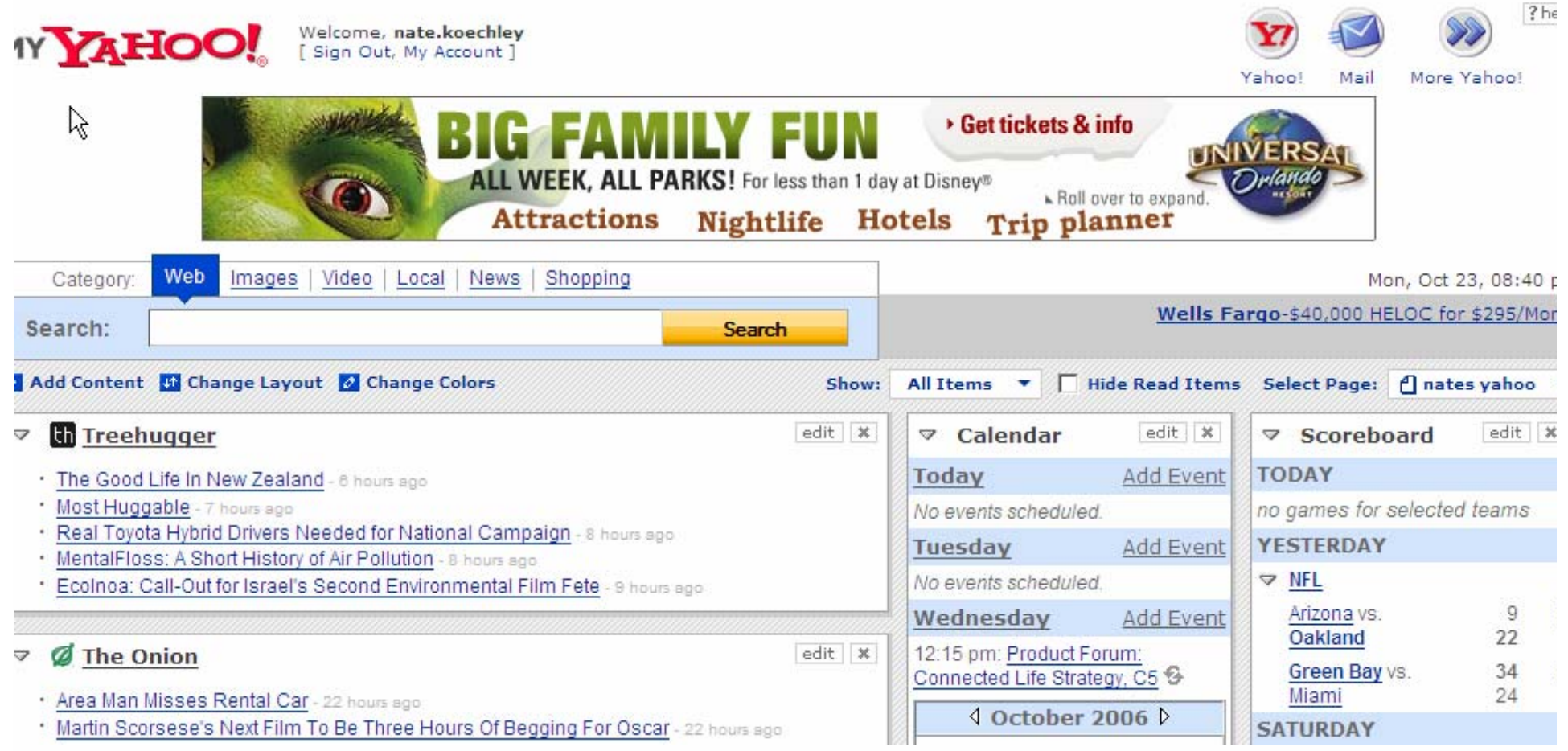

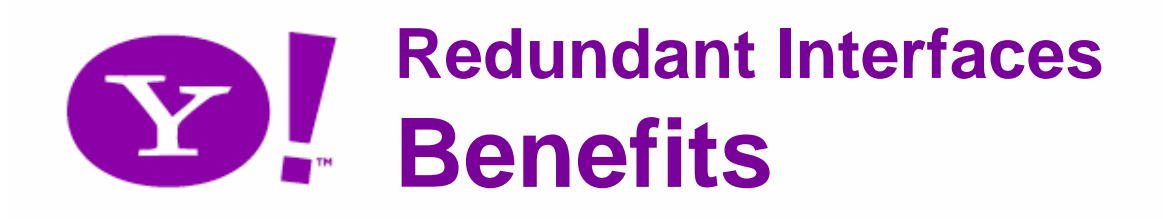

- Better for everybody
	- –Keyboard is important for ALL users
	- –Let users choose from multiple task flows
- Transfer the complete set of expectations from the desktop to the browser
- Works today

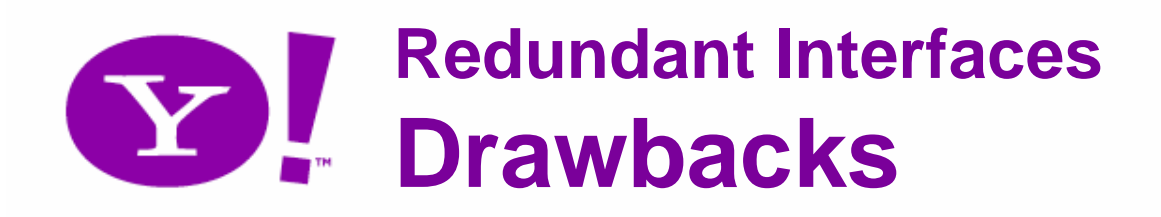

- Insufficient communication with accessibility APIs on the desktop
- Dual experiences/interfaces may pressure goals of parity
- Requires development of two experiences
	- But not 2x effort!
	- **Can actually benefit development process**

# **Faithful and Predictable**

Preserve the illusion

## **Faithful and Predictable Ports: Faithful and Predictable Ports**

- Overview and Definition
	- We must capture this moment in time
	- Learnability
	- Discoverability
	- Completeness is critical

# **Faithful and Predictable Ports: Example: Full Selection Model**

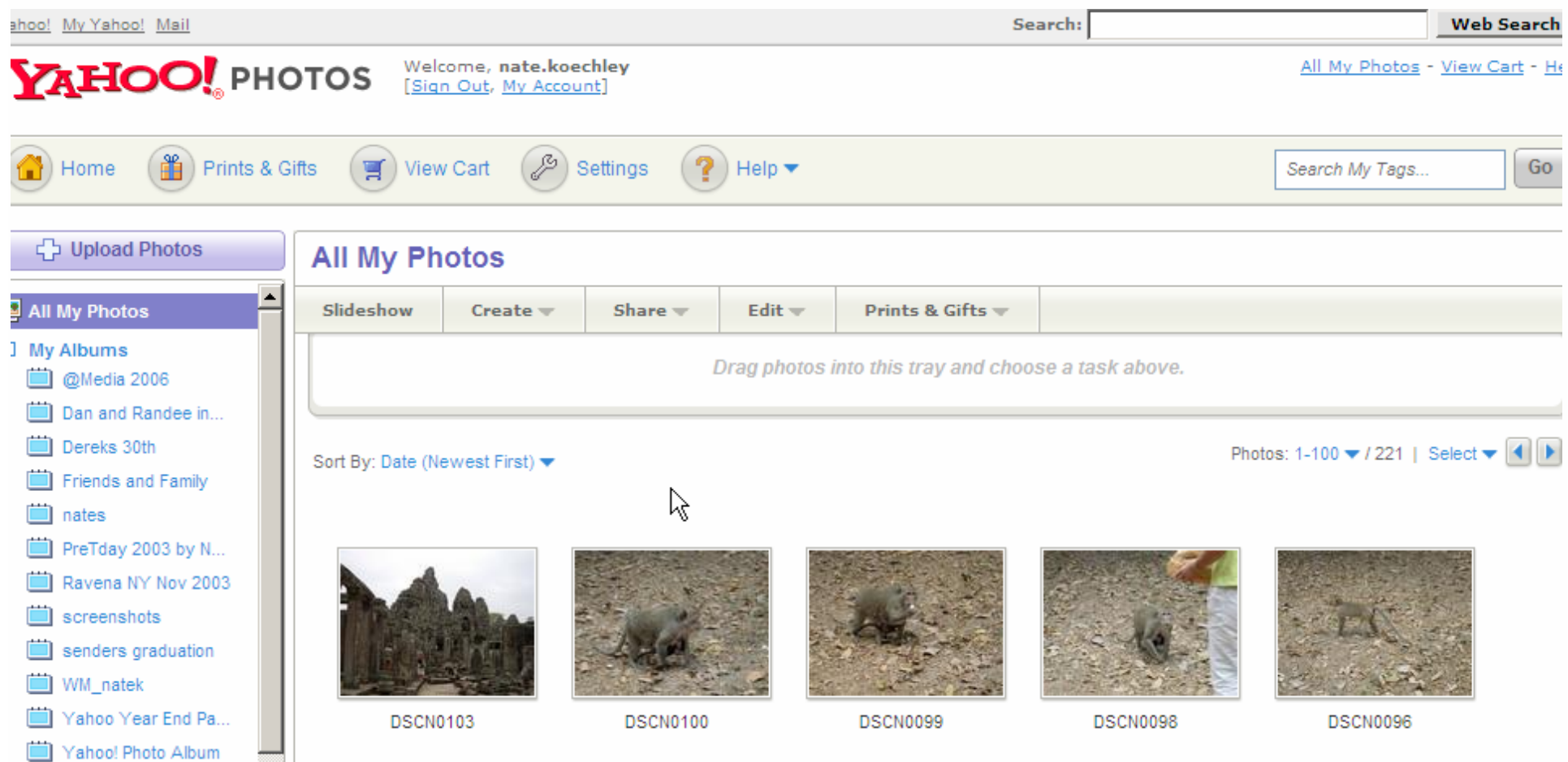

#### http://photos.yahoo.com/

## **Faithful and Predictable Ports: Ex: Full Keyboard Control**

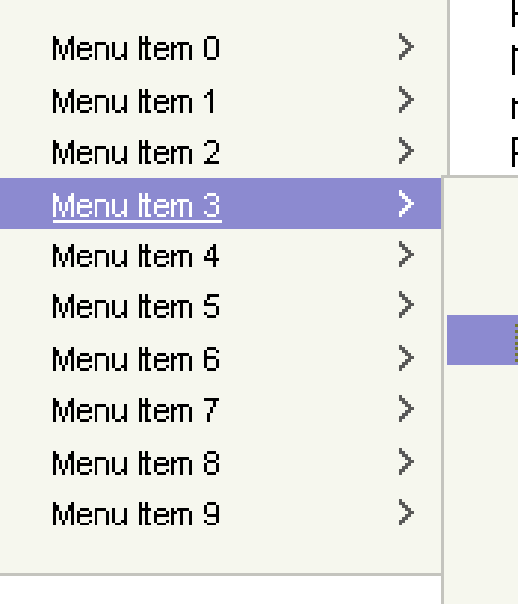

FOOTER: Lorem ipsum dolo rhoncus quis, di

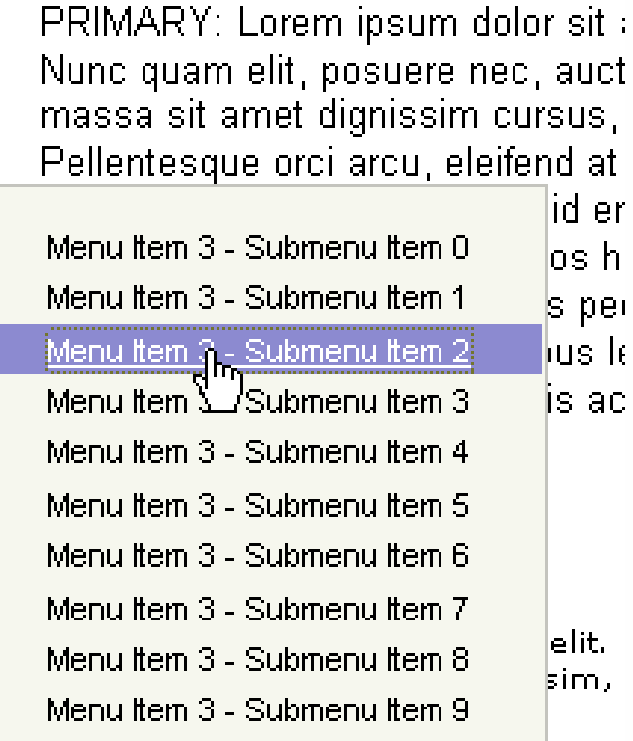

# **Faithful and Predictable Ports: Ex: Full Keyboard Control**

Example: n. Slider fortified with keyboard |100| Update

## **Faithful and Predictable Ports: Ex: Full Keyboard Control**

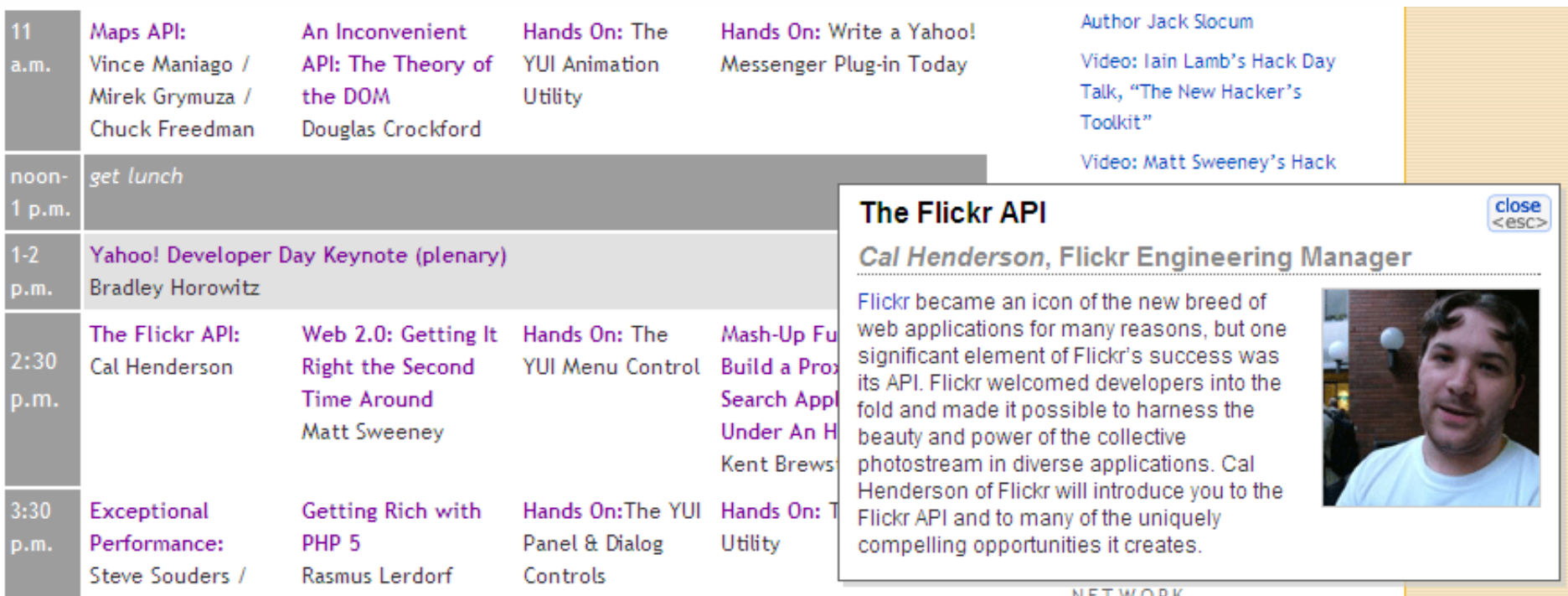

### **Faithful and Predictable Ports: Benefits**

- More options for *everybody*
- Better discoverability
- Better usability
- Supports many working styles
- Establish the new platform

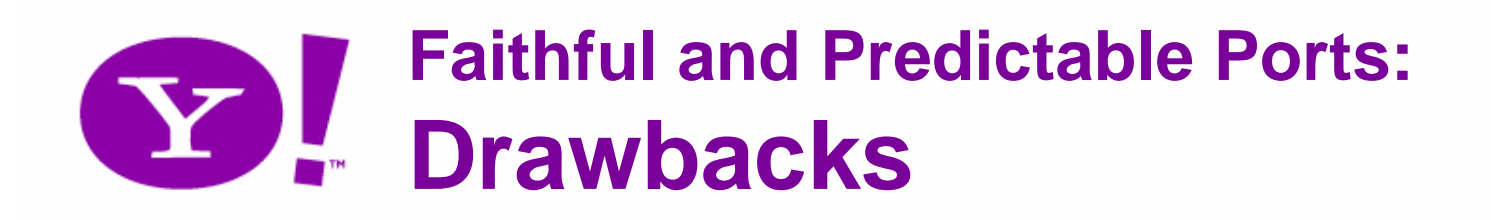

- Isn't always easy
- Seems heavier and/or more complex
- Not always the path of least resistance

# **WAI ARIA**

### "Accessible DHTML"

**TM** 

# **Rich Interfaces Require Sophisticated Definitions**

"Assistive technologies … requires information about the semantics of specific portions of a document in order to present those portions in an accessible form.

For example, to provide reliable access to a form element, a tool must also be able to recognize the state of that element (for example, whether it is checked, disabled, focused, collapsed, or hidden)."

http://www.w3.org/2006/09/aria-pressrelease.html

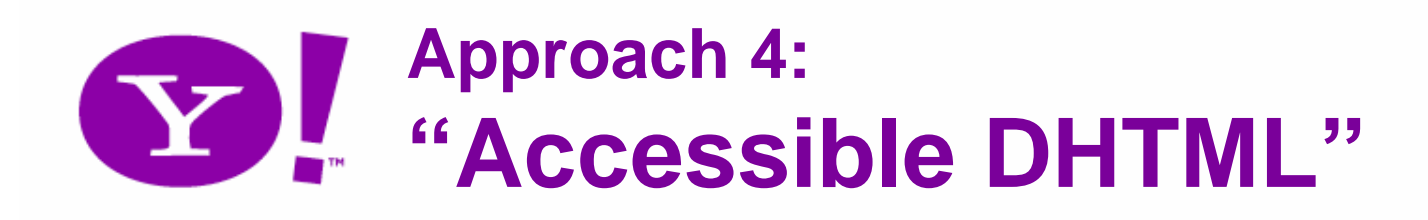

- Overview and Definition
	- **Links of the Common**  IBM technology, now in W3C and open
		- http://www.w3.org/TR/aria-roadmap/
		- http://www.w3.org/WAI/PF/adaptable/HTML4/embedding-20060318.html
	- Allows embedded role and state metadata in (X)HTML documents
	- – Uses namespace extensions to XHTML 2, but
		- Techniques allow most functionality in HTML 4 documents, as of today
	- –Communicate directly with the desktop API

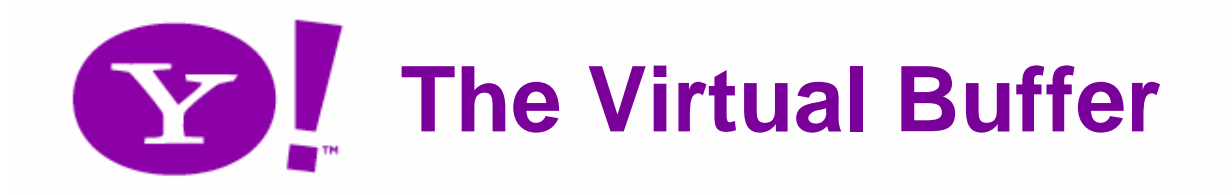

- Screen readers "scrape" a page into a Virtual Buffer.
- Facilitates knowledge of the page
	- –"20 links", "list, 14 items", "four headers"

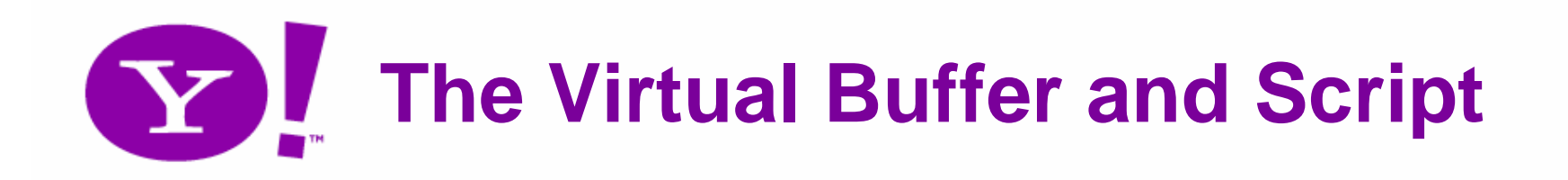

- Handles basic script:
	- click, keypress, mouseover
	- –For these, new content is exposed
- Ajax content isn't natively exposed in reaction to these events
	- For example, doesn't know onreadystatechange

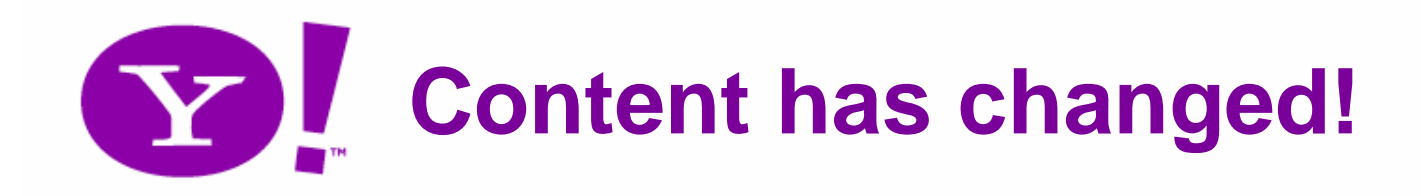

- • focus on updated content
	- tabindex -1
		- Omits from tab order
		- Not fully cross-browser
- Works, but unsophisticated

#### **Role Taxonomy for Accessible Adaptable**  Y **Applications http://www.w3.org/WAI/PF/GUI/**

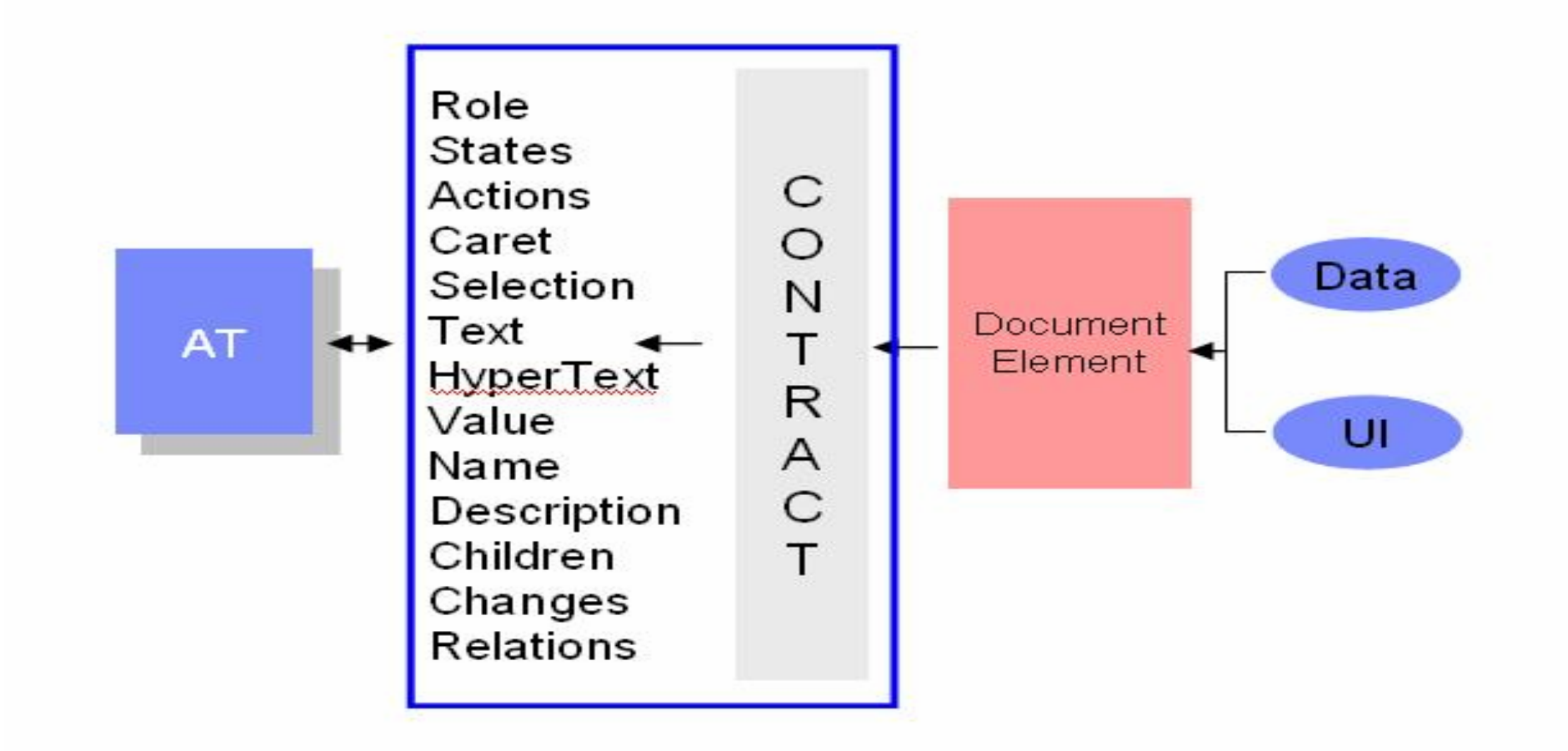

#### **States and Adaptable Properties Module**  $\mathbf Y$ **http://www.w3.org/WAI/PF/adaptable**

- •checked
- •iconed
- •disabled
- $\bullet$ readonly
- $\bullet$ multiselectable
- •domactive
- •zoom
- $\bullet$ expanded
- $\bullet$ selected
- $\bullet$ pressed
- $\bullet$ important
- $\bullet$ required
- $\bullet$ haseffect
- $\bullet$ valueNew
- $\bullet$ valuemax
- $\bullet$ valuemin
- •step
- •invalid
- •describedby
- •labeledby
- $\bullet$ hasparent
- •haschild
- $\bullet$ haspopup
- $\bullet$ alternatestyle
- $\bullet$ tabindex
- $\bullet$ flowto
- $\bullet$ flowfrom
- $\bullet$ controls
- $\bullet$ controlledby
- $\bullet$ subpageof

## **"Accessible DHTML" Example: XHTML**

```
<html xmlns:wairole="/w3.org/2005/01/wai-
rdf/GUIRoleTaxonomy#" 
xmlns:waistate="/w3.org/2005/07/aaa">
<span id="slider" class="myslider"
role="wairole:slider"waistate:valuemin="0"waistate:valuemax="50"waistate:valuenow="33"> </span>
```
## **"Accessible DHTML" Example: HTML 4**

```
<script type="text/javascript" 
src="enable.js"></script>
<span id="slider" 
     class="myslider myselector2 
     slidervaluemin-0 valuemax-50 valuenow-33"
     tabindex="0" ></span>
```
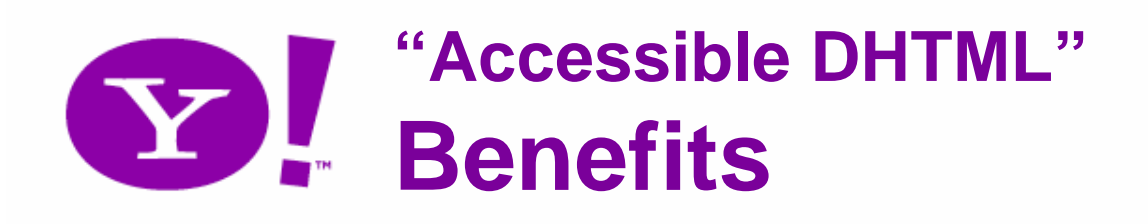

- Utilizes powerful and well-understood desktop API
- Map controls, events, roles and states directly to powerful and well-understood desktop accessibility APIs
- Standard and predictable enrichment of markup
- Allows ARIA on top of RIA
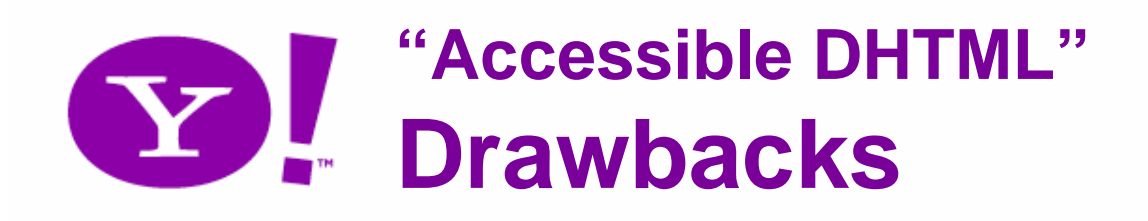

- Requires recent-version of assistive technology software (e.g., screen reader)
- Only works in Mozilla's Firefox 1.5+ today – Not in Microsoft's IE7
- XHTML required for full power
	- – HTML does not allow multiple states, for example

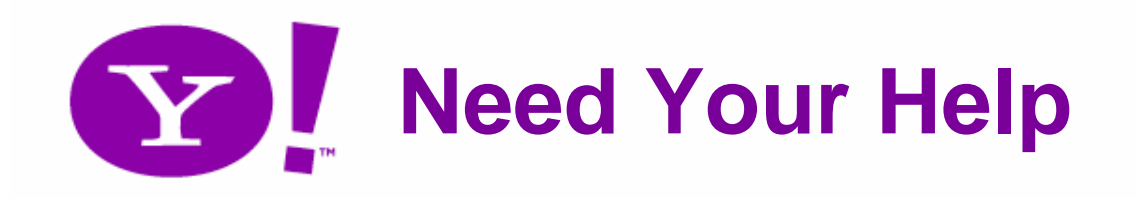

- This is an important development
	- Thanks for IMB/Mozilla/W3C
		- Becky Gibson
		- Aaron Leventhal
	- – We can thank them with adoption and a steady commitment
	- –We can help these small companies.

# **Availability and Browser Support** "Graded Browser Support"

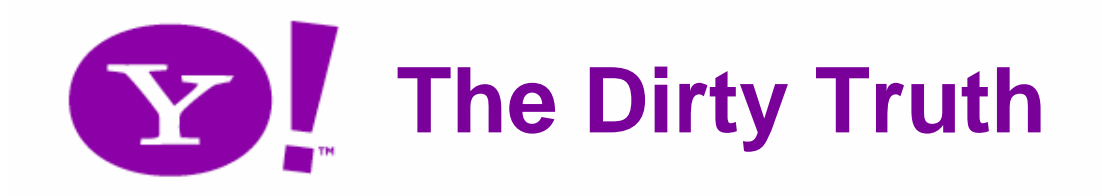

• **The Web is the most hostile software engineering environment imaginable.**

> **– Douglas Crockford**

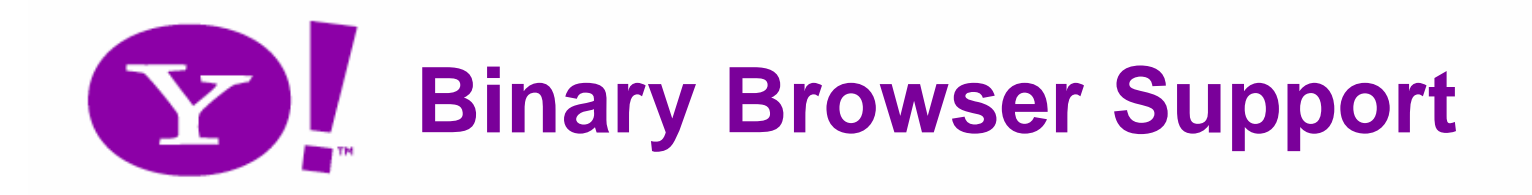

• Do I need to support \_\_\_\_ on this project?

### **Graded Browser Support: Two Key Ideas (1)**

1) Support != Same

*Expecting two users using different browser software to have an identical experience fails to embrace or acknowledge the heterogeneous essence of the Web.*

## **Graded Browser Support: Two Key Ideas (2)**

2) Support must not be binary!

Our primary goal is availability.

- –Don't exclude anyone
- –Welcome all visitors

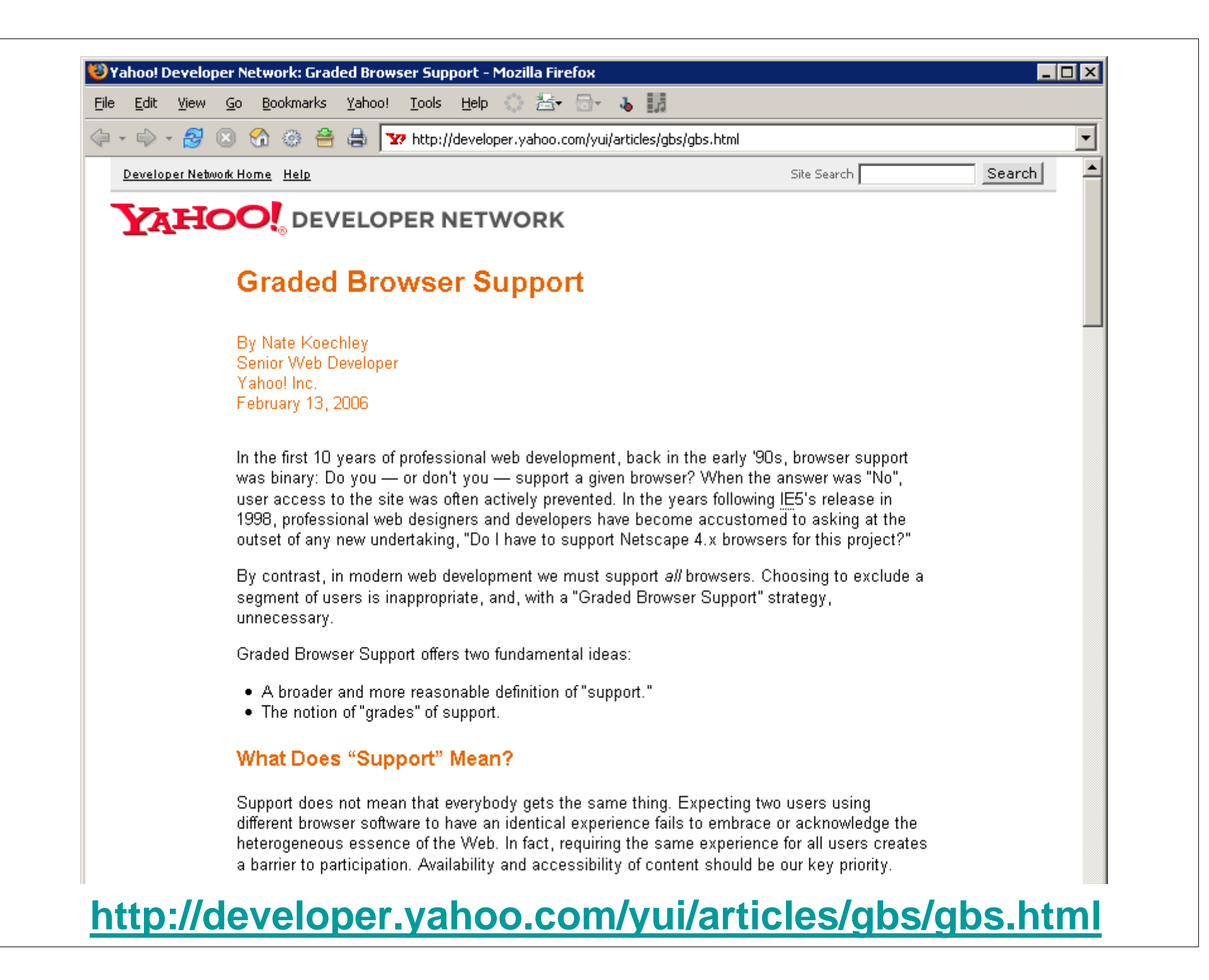

#### **Graded Browser Support:** EZ ! **General Best Practice**

Three Grades of Browser Support **C**-grade support (core support, 2%) **A**-grade support (advanced support, 96%) **X**-grade support (the X-Factor, 2%)

#### **Table of A-Grade Support**

A-grade browsers must be thoroughly and systematically developed for and QA tested. C-grade browsers must be spot-tested, while development and QA resources should not address X-grade browsers.

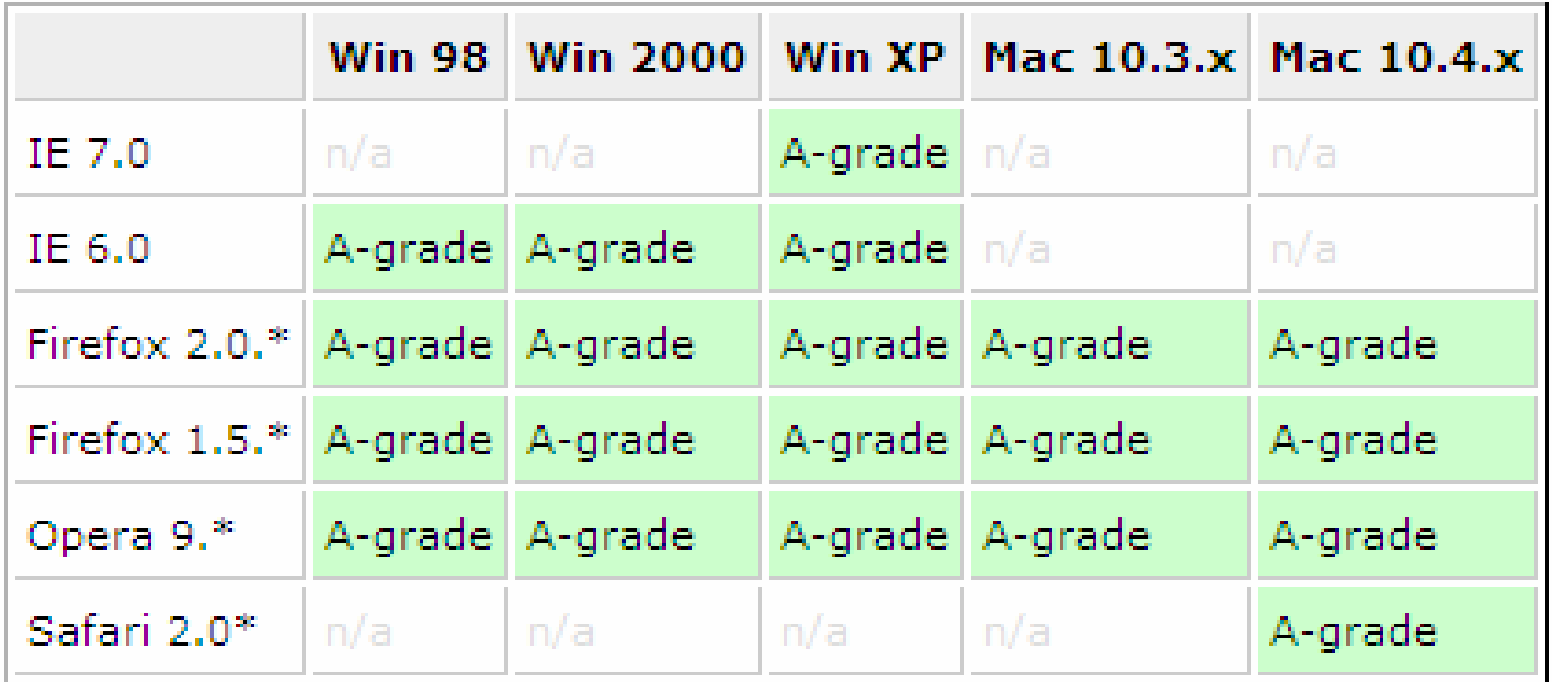

http://developer.yahoo.com/yui/articles/gbs/gbs\_browser-chart.html

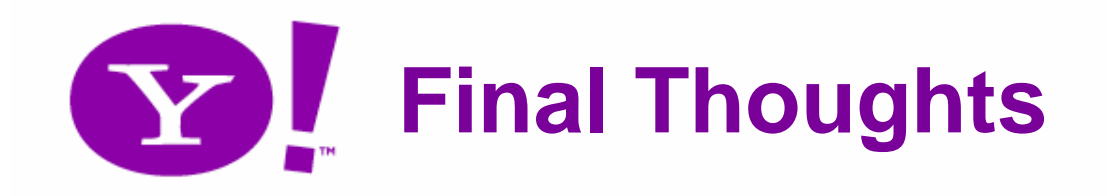

- It's possible to give the new richness to everybody, and morally correct.
	- –More users + good PR = win win
- There's no excuse for not doing this, plus it's not that hard.
- Together we'll get there faster.

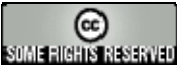

**Thanks!** nate.koechley.com/**talks/2006/11/refresh06**/RIA\_Accessibility/

- • Nate Koechley:
	- nate@koechley.com | natek@yahoo-inc.com
	- http://nate.koechley.com/blog
- Yahoo! Developer Network and Y! UI Blog:
	- http://developer.yahoo.com
	- http://developer.yahoo.com/yui
	- http://developer.yahoo.com/ypatterns
	- http://www.yuiblog.com
	- http://groups.yahoo.com/group/ydn-javascript
- Creative Commons Photos from Flickr:
	- –http://www.flickr.com/photos/tgray/48830193/
	- http://www.flickr.com/photos/macwagen/90472902/
	- –http://www.flickr.com/photos/zen/157658496/

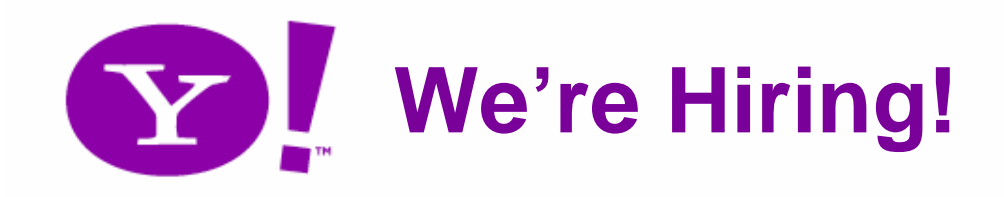

### Josie Aguada: jaguada@yahoo-inc.com

Usual suspects:

JavaScript, PHP, CSS, HTML, ActionScript…